Deccan Education Society's

**FERGUSSON COLLEGE, PUNE** (AUTONOMOUS)

#### SYLLABUS UNDER AUTONOMY

THIRD YEAR B.SC.ANIMATION SEMESTER - V

SYLLABUS FOR T.Y. B.Sc. ANIMATION

Academic Year 2018-2019

#### **Deccan Education Society's FERGUSSON COLLEGE (AUTONOMOUS), PUNE 411004 Scheme of Course Structure (Faculty of Science) 2018-2019**

**T. Y. B. Sc. - Animation**

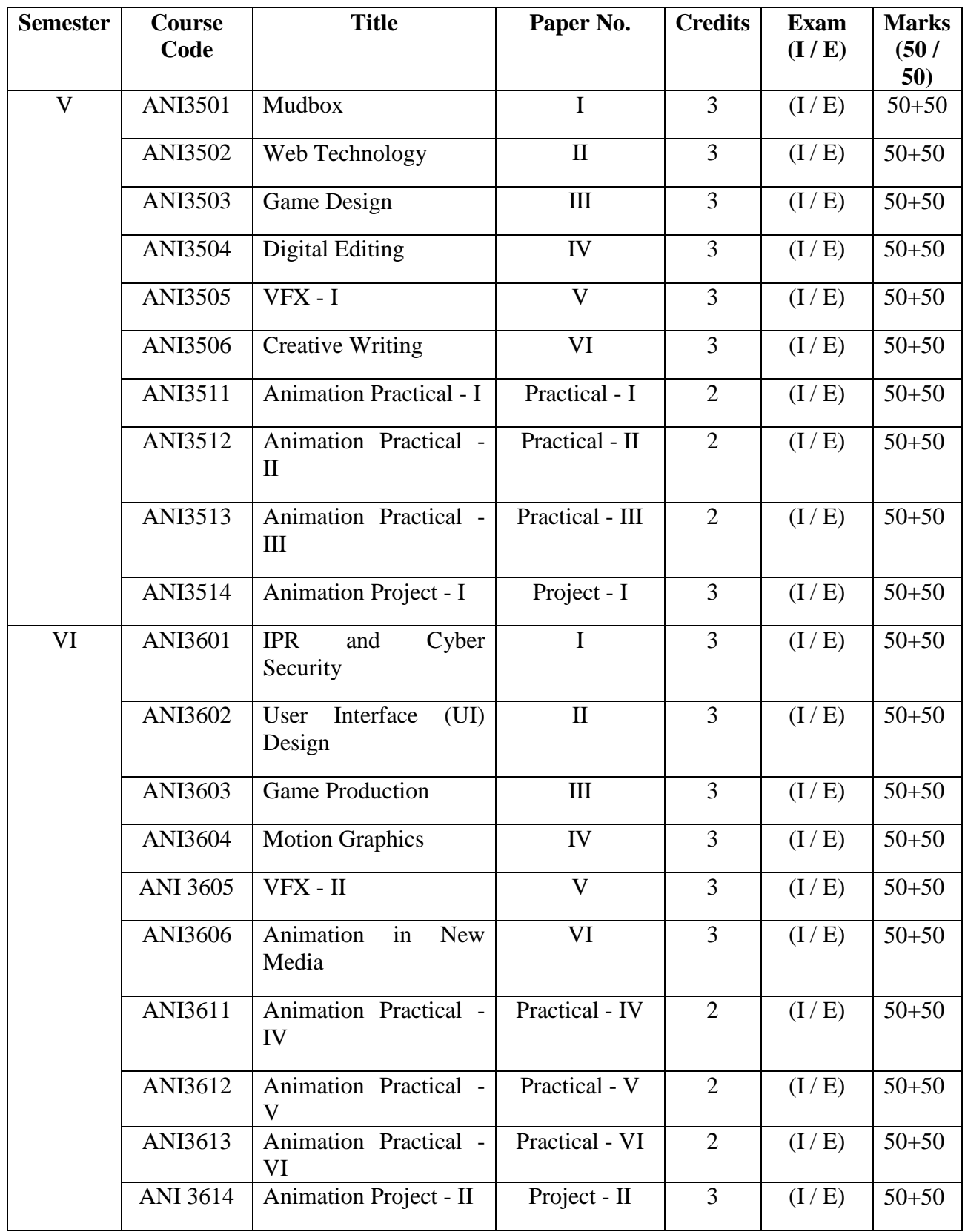

#### **T.Y. B.Sc. (ANIMATION) SEMESTER - V ANIMATION PAPER - I TITLE: MUDBOX PAPER CODE: ANI3501**

#### **Learning Objectives:**

Mudbox is a professional digital sculpting and production-level texture painting program. While this may be true in practicality, Mudbox is something different to everyone. To the character or creature designer, Mudbox could be a tool to quickly explore ghoulish variations on the human form. To the professional 3D modeller, Mudbox may be one of many tools used to build models for the film, games, or broadcasting industries. To the fine art sculptor, Mudbox may be a starting point for a one-of-a-kind sculpture that may be eventually be printed in resin or cast in metal. The possibilities are endless. However, no matter who is using Mudbox, they will all be sculpting with the best digital sculpting technology available, and this is where Mudbox is unmatched by any other program.

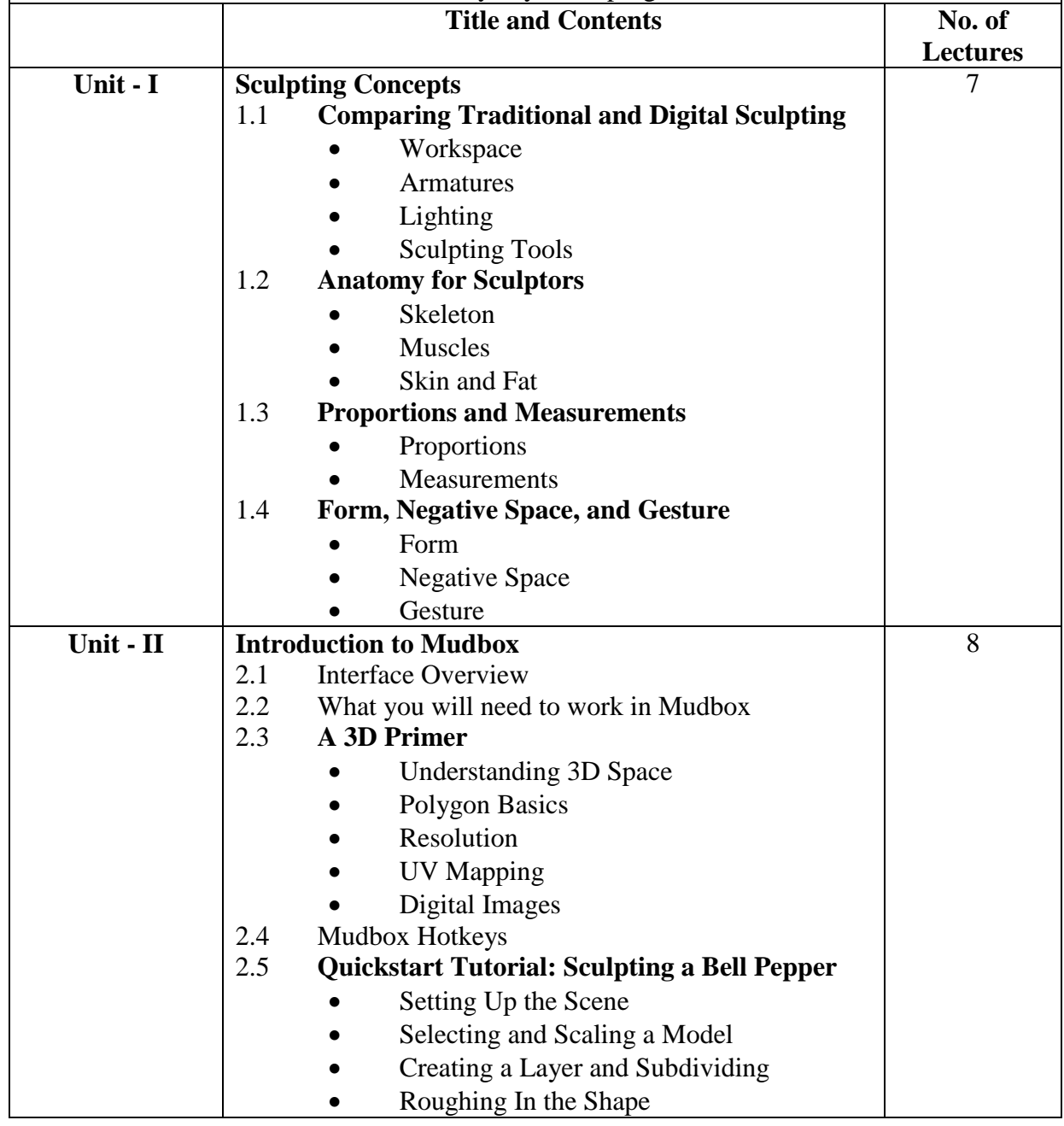

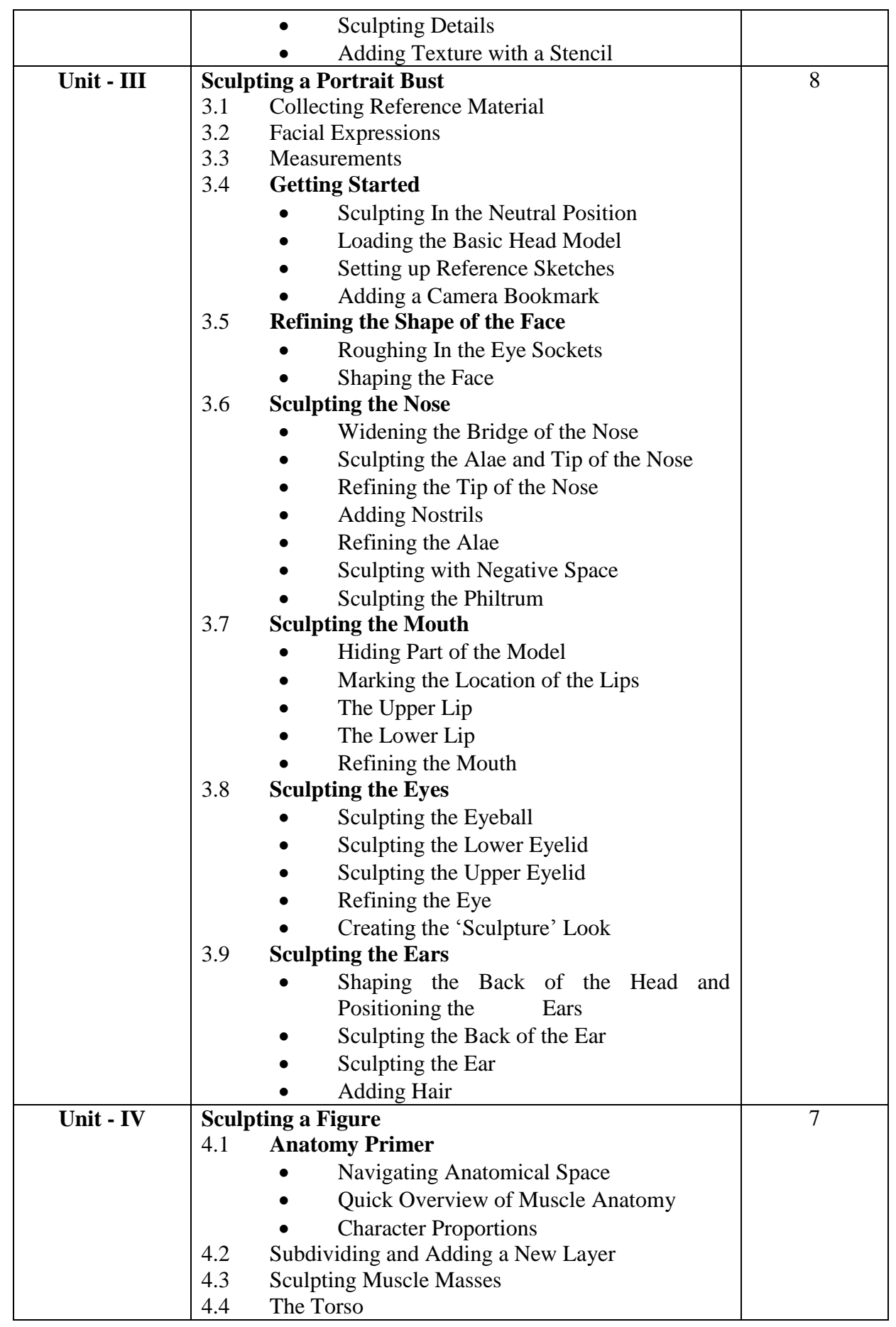

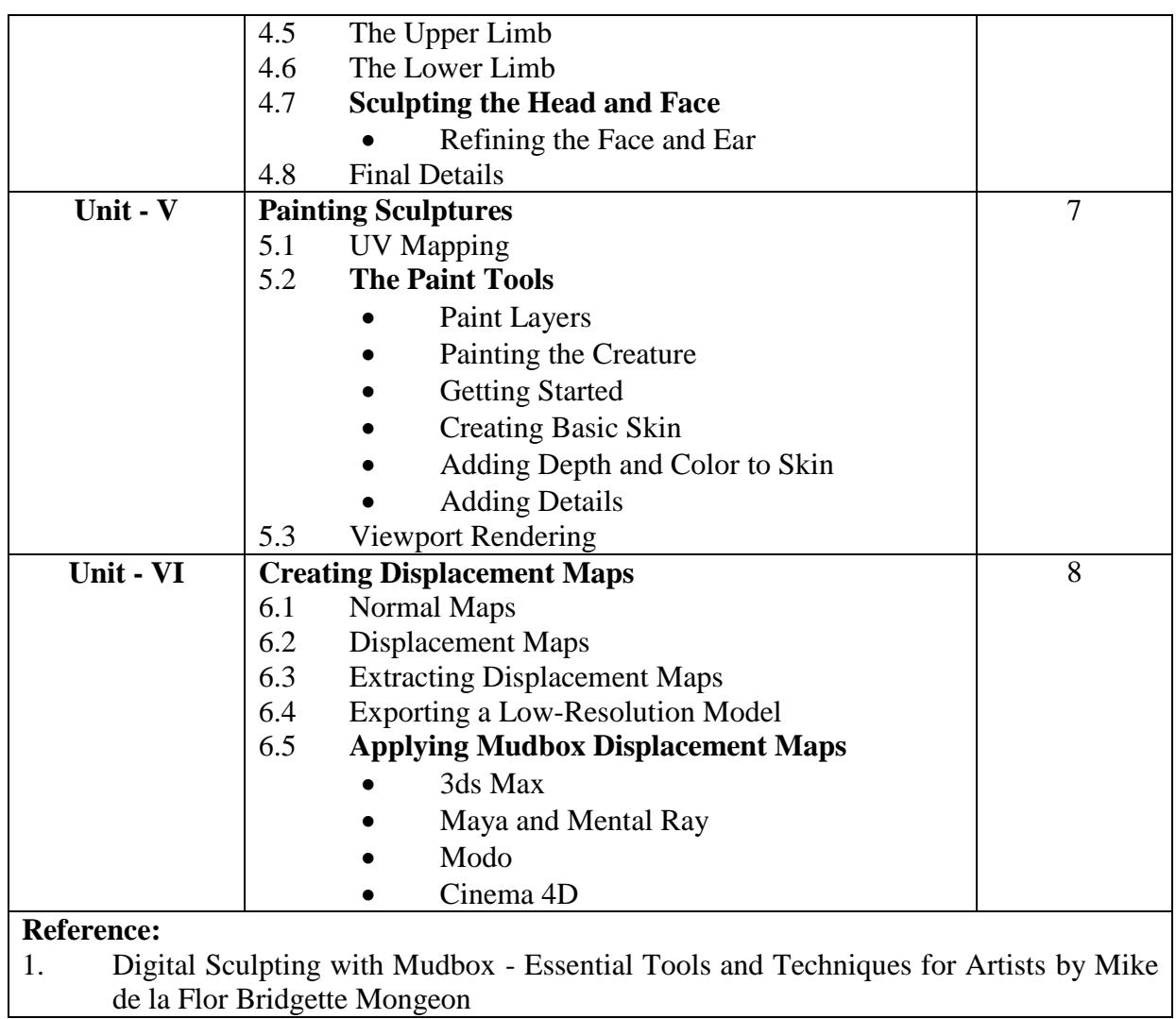

#### **T.Y. B.Sc. (ANIMATION) SEMESTER - V ANIMATION PAPER - II TITLE: WEB-TECHNOLOGY PAPER CODE: ANI3502**

**[CREDITS - 3]**

# **Learning Objectives:**

1. To understand web technologies and the issues involved in web designing.<br>2. By the end of the course the student will be familiarized with the design of

By the end of the course the student will be familiarized with the design of the web page and create an interactive and dynamic web page.

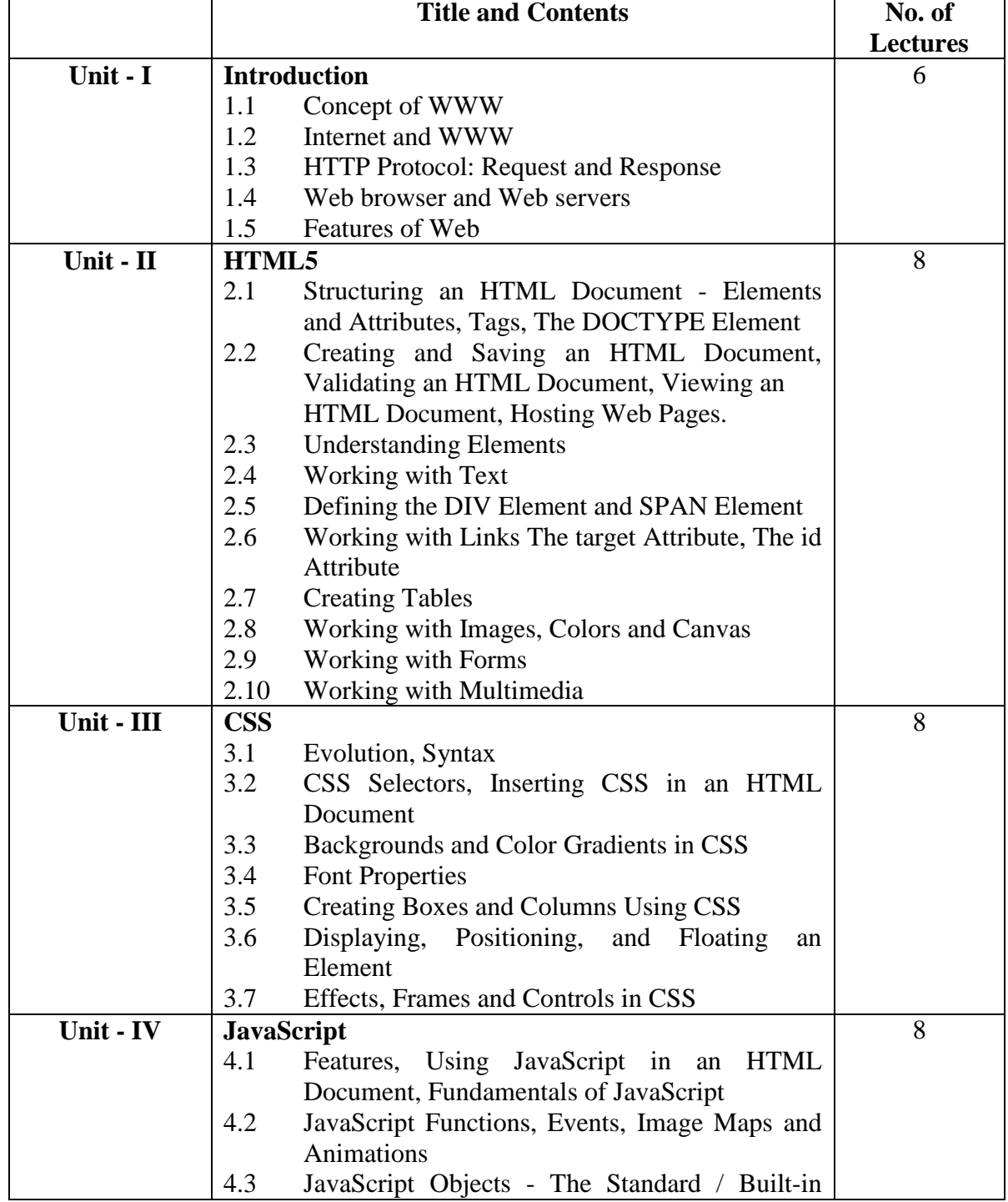

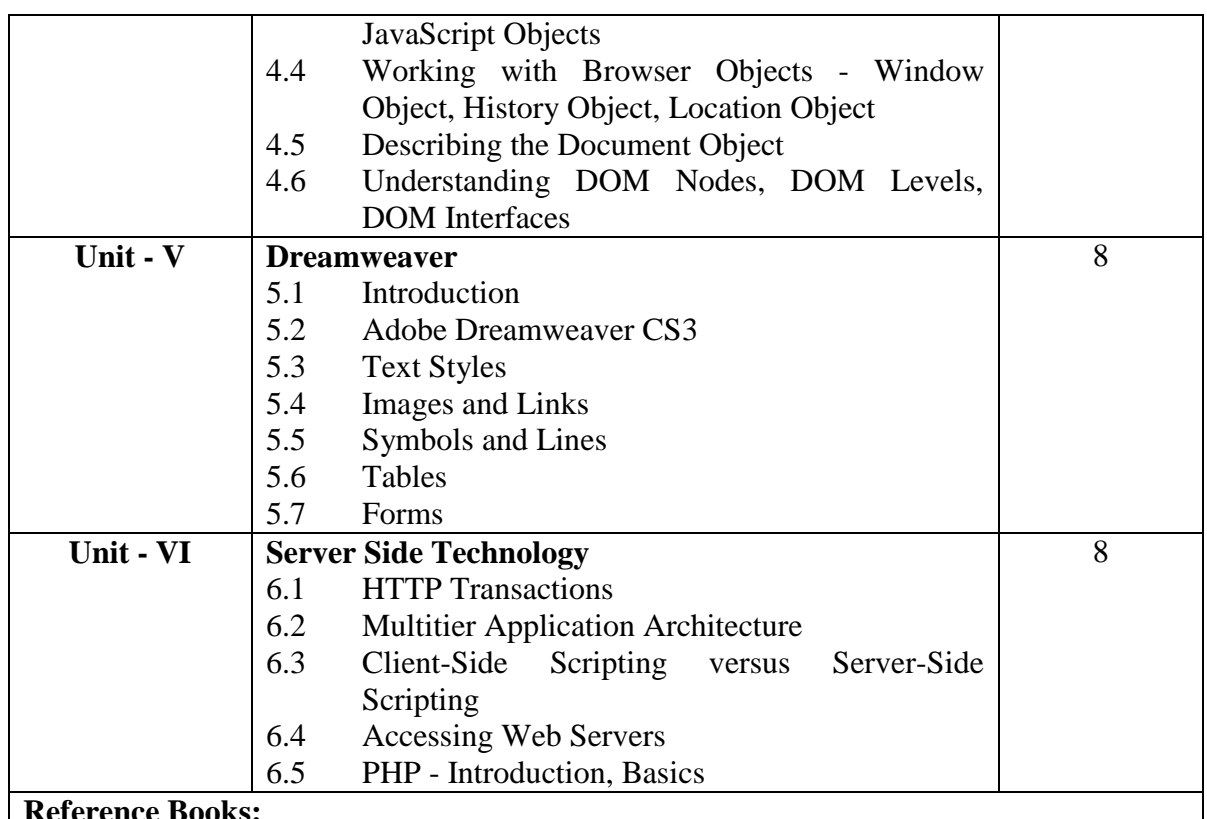

#### **Reference Books:**

- 1. Developing Web Applications, Ralph Moseley and M. T. Savaliya, Wiley-India<br>2. Web Technologies, Black Book, Dreamtech Press
- Web Technologies, Black Book, Dreamtech Press
- 3. HTML 5, Black Book, Dreamtech Press<br>4. Web Design, Joel Sklar, Cengage Learni
- 4. Web Design, Joel Sklar, Cengage Learning
- 5. Internet and World Wide Web How to program, P. J. Deitel & H. M. Deitel, Pearson

### **Reference Links:**

- 1. http://www.w3schools.com
- 2. http://www.php.net

#### **T.Y. B.Sc. (ANIMATION) SEMESTER - V ANIMATION PAPER - III TITLE: GAME DESIGN PAPER CODE: ANI3503**

**[CREDITS - 3]**

#### **Learning Objectives:**

- 1. In this subject student will learn about gaming industry and pipeline for the game production.
- 2. The complete pre production work of any game will be done in this semester.
- 3. Student will also design their own game concept and will work on it throughout the Semester.
- 4. A common 3d platform i.e. Blender is also included here for making 3D content which will be required for the game.

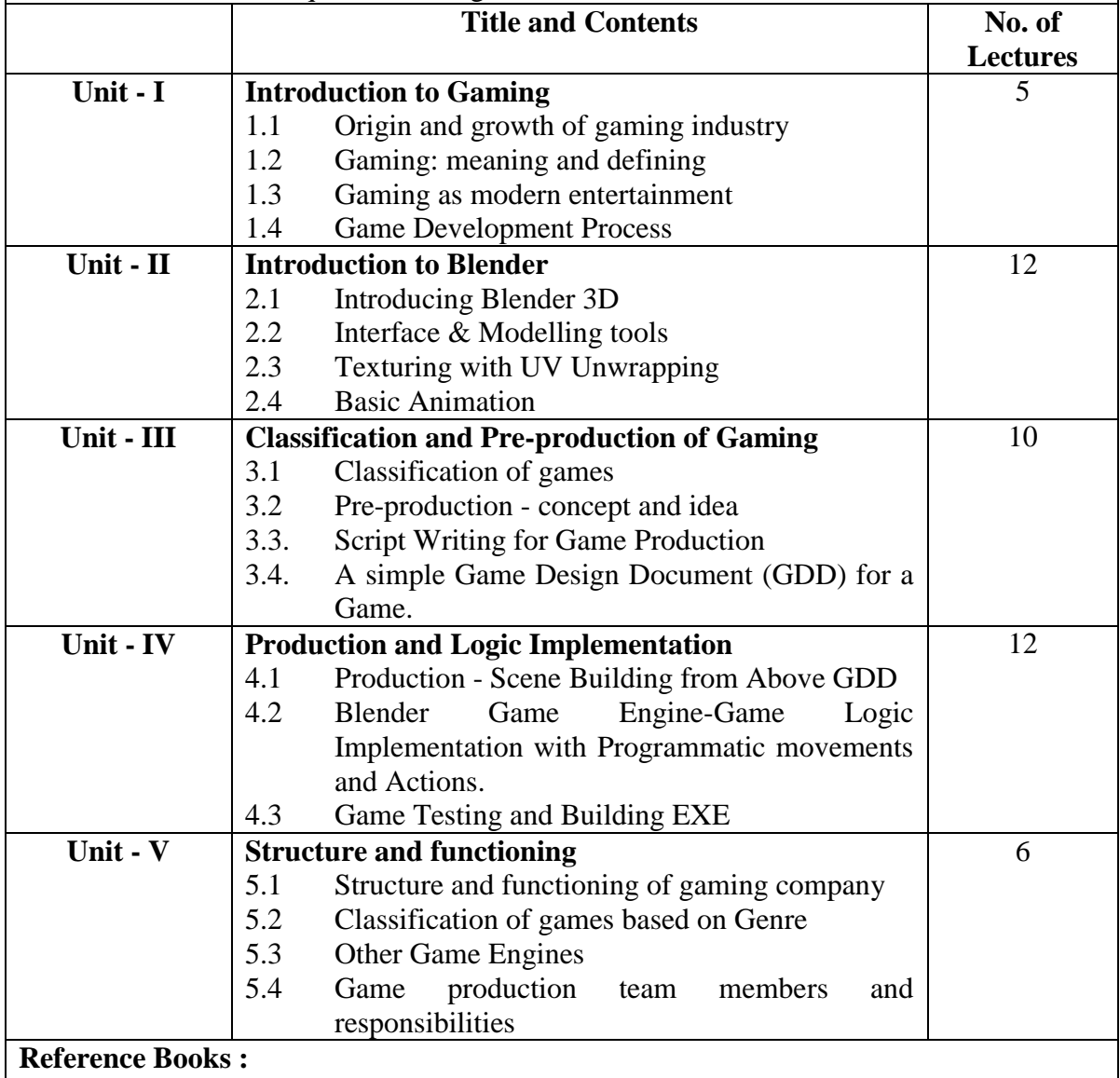

1. The Art of Game Design: A Book of Lenses by Jesse Schell Publisher: CRC Press (12th September 2008) ISBN-10: 0123694965 ISBN-13: 978-0123694966

2. Game Mechanics: Advanced Game Design (Voices That Matter) Ernest Adams (Author), Joris Dormans (Author) Publisher: New Riders;  $1<sup>st</sup>$  edition ( $15<sup>th</sup>$  June 2012) ISBN-10: 0321820274 ISBN-13: 978-0321820273

- 3. Game Coding Complete, Fourth Edition Paperback Mike McShaffry (Author), David Graham (Author) Publisher: Cengage Learning PTR;  $4^{\text{th}}$  edition (March  $5^{\text{th}}$ , 2012) ISBN-10: 1133776574 ISBN-13: 978-1133776574
- 4. Game Development Essentials: Game Story & Character Development Paperback Marianne Krawczyk (Author), Jeannie Novak (Author) Publisher: Cengage Learning; 1<sup>st</sup> edition (March 23<sup>rd</sup>, 2006) ISBN-10: 1401878857 ISBN-13: 978-1401878856

#### **T.Y. B.Sc. (ANIMATION) SEMESTER - V ANIMATION PAPER - IV TITLE: DIGITAL EDITING PAPER CODE: ANI3504**

**[CREDITS - 3]**

## **Objectives:**

The student will study of terminology and concepts. Use digital video capture and output methods; utilize appropriate compression schemes for various output; integrate and composite still graphics and animation into a production; summarize and apply principles of video production; and identify the components of a digital video system.

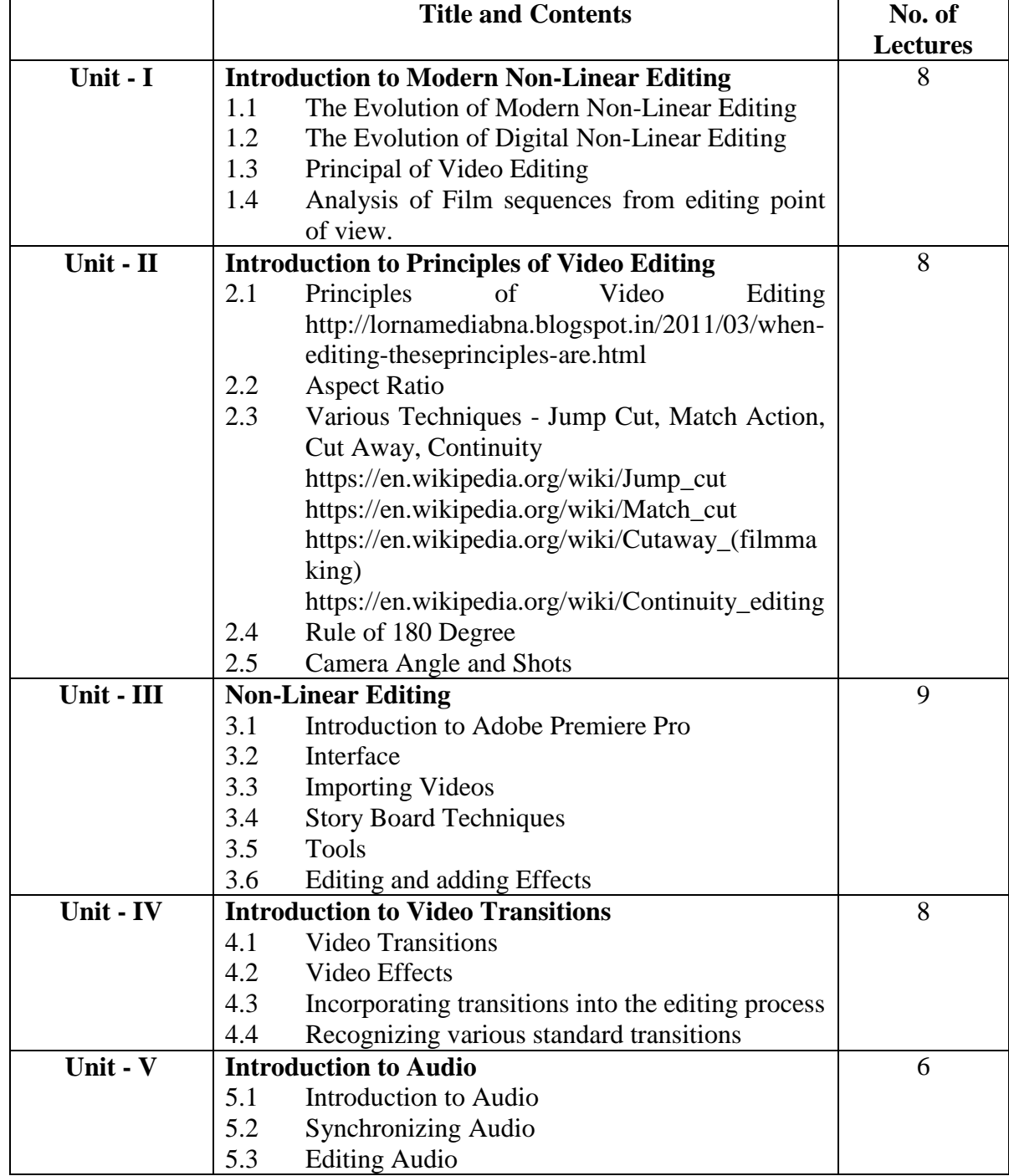

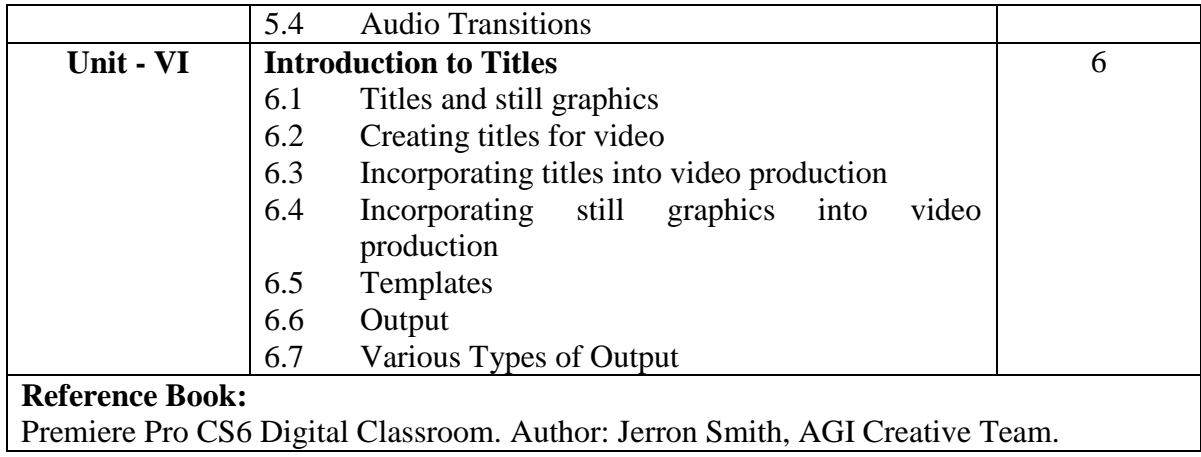

#### **T.Y. B.Sc. (ANIMATION) SEMESTER - V ANIMATION PAPER - V TITLE: VFX - I PAPER CODE: ANI3505**

**[CREDITS - 3]**

**Learning Objectives:**

Student will learn the various methods of Visual Special Effects for live action & Animation Films and to create Environments which looks realistic with the help of different techniques used for VFX. Student will also know the different tools of VFX which are currently used in industry.

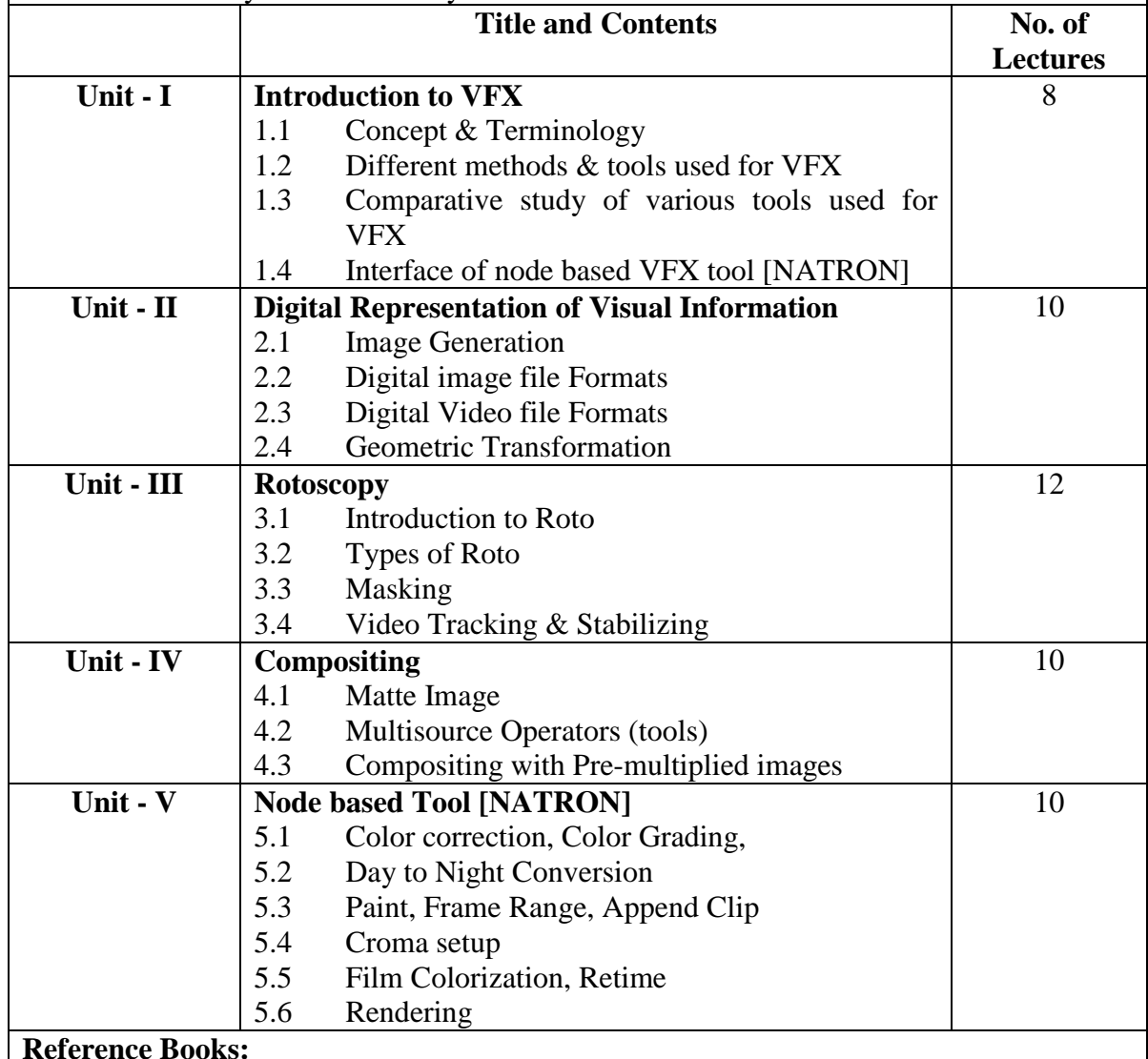

# 1. ISBN-10: 1480157090 Digital Stereoscopy Scene to Screen 3D Production

- Workflows
- 2. ISBN-10: 111835205X Match moving: The Invisible Art of Camera Tracking
- 3. ISBN-10: 0240817818 Compositing Visual Effects: Essentials for the Aspiring Artist  $2<sup>nd</sup>$  Edition
- 4. ISBN-10: 0415812291 Production Pipeline Fundamentals for Film and Games
- 5. Natron Documentation Release 3.0 The Natron documentation authors
- 6. **Reference Link:** <https://opensource.com/life/15/7/getting-started-with-natron>

#### **T.Y. B.Sc. (ANIMATION) SEMESTER - V ANIMATION PAPER - VI TITLE: CREATIVE WRITING PAPER CODE: ANI3506**

#### **Learning Objectives:**

**[CREDITS - 3]**

The main objective of this course is to enhance the creative writing skills. Basic literary concepts and the short stories have been introduced to help students to get an exposure to different forms of writing. This course will provide means to polish writing skills. It will help students to apply the theory in the field of animation through their writing.

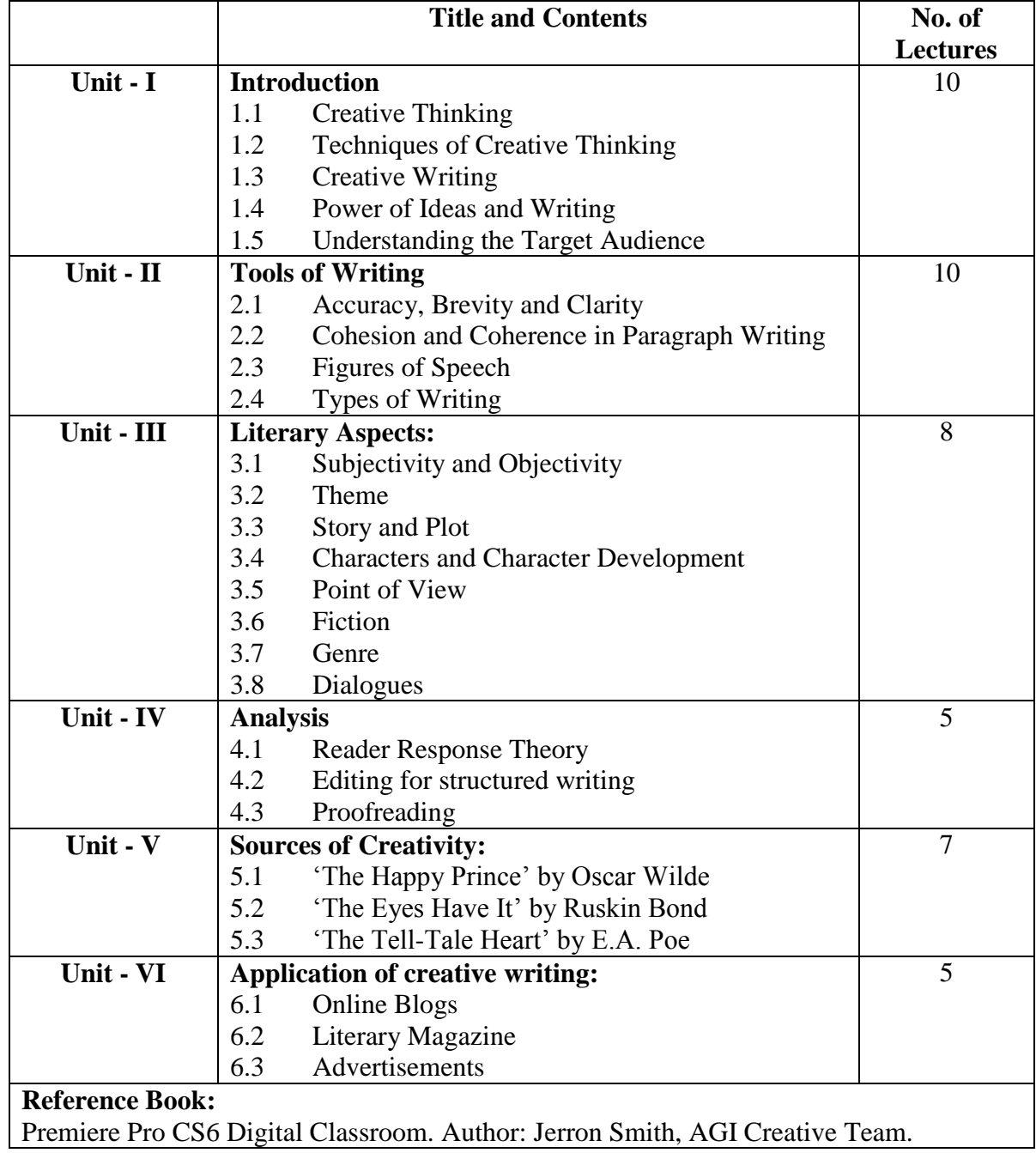

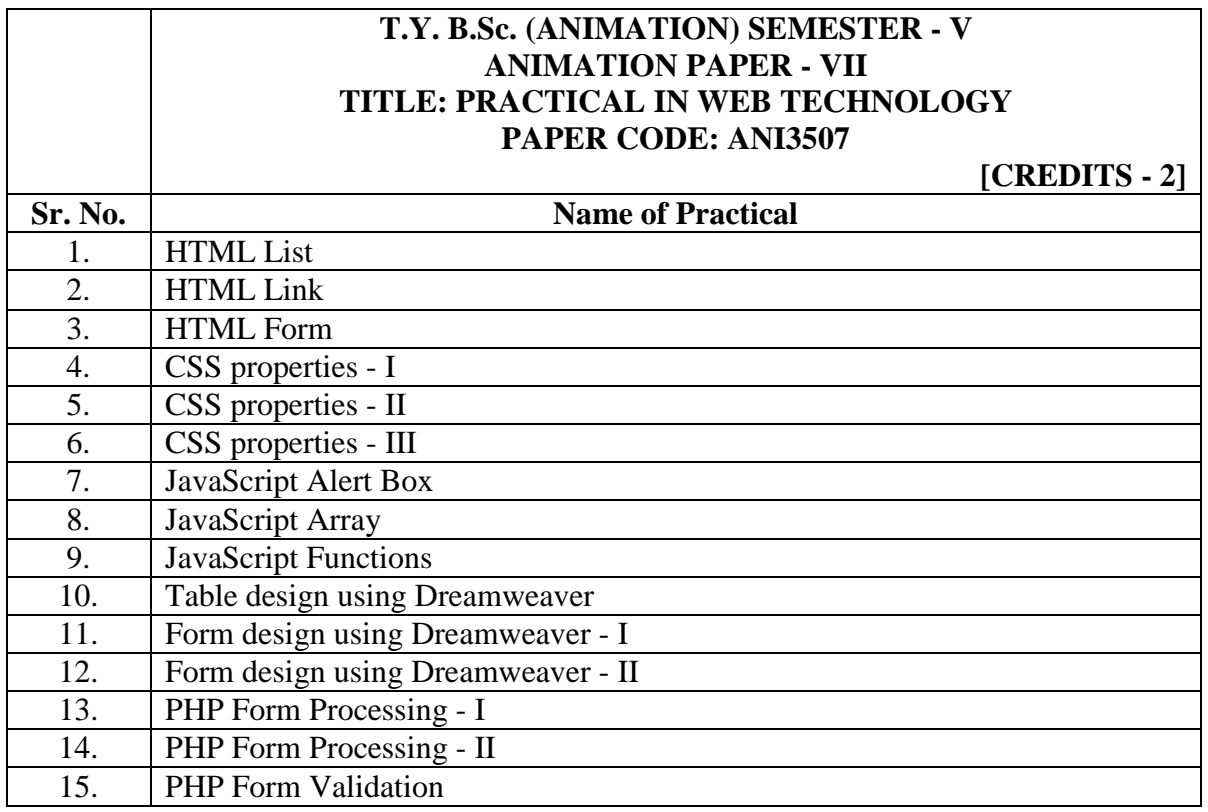

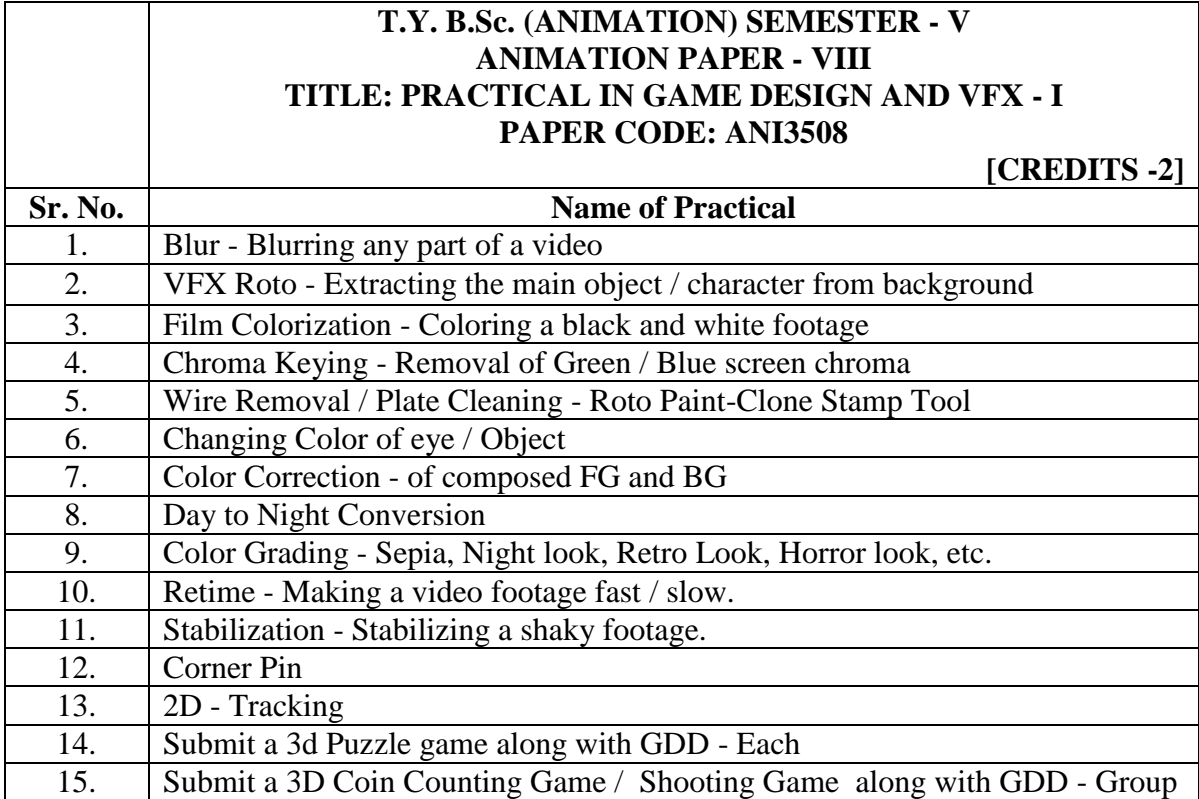

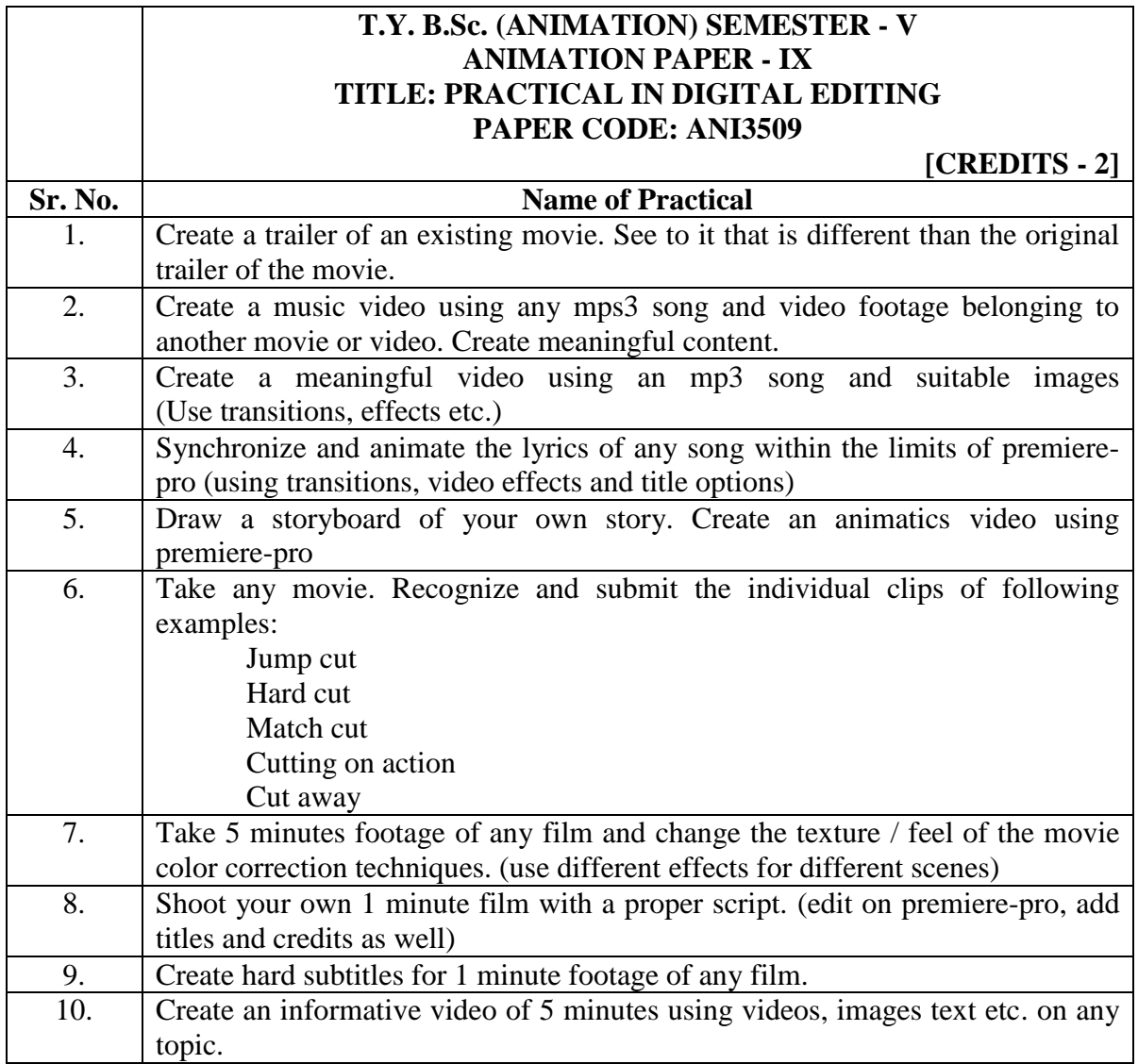

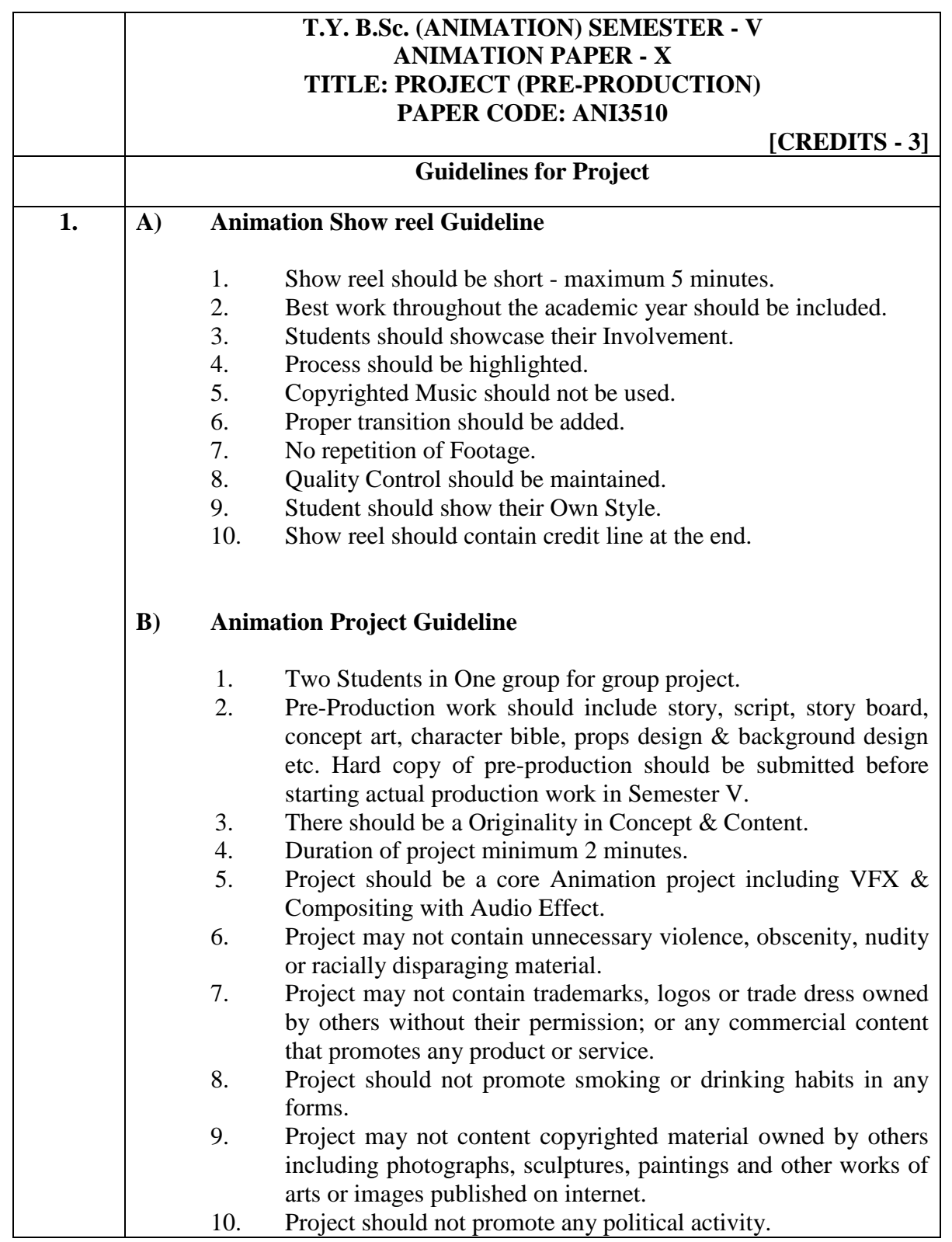

Deccan Education Society's

**FERGUSSON COLLEGE, PUNE** (AUTONOMOUS)

#### SYLLABUS UNDER AUTONOMY

THIRD YEAR B.SC.ANIMATION SEMESTER - VI

SYLLABUS FOR T.Y. B.Sc. ANIMATION

Academic Year 2018-2019

#### **T.Y. B.Sc. (ANIMATION) SEMESTER - VI ANIMATION PAPER - I TITLE: IPR AND CYBER SECURITY PAPER CODE: ANI3601**

# **Learning Objectives:**

- 1. Animation is a creative field, and every day new ideas innovations, practices can come up. The students while entering the industry must be fully aware about how to protect their work and also what would be the consequences if things are done in a wrong way, which Intellectual Property Rights provides them with. It gives them an idea about what they should do and what not to do.
- 2. The second part of this subject, Cyber Security tries to provide the students fundamental knowledge about information security to take on a career in this challenging and ever changing IT world, where data or information which we create / process / store / transmit is at a risk always.

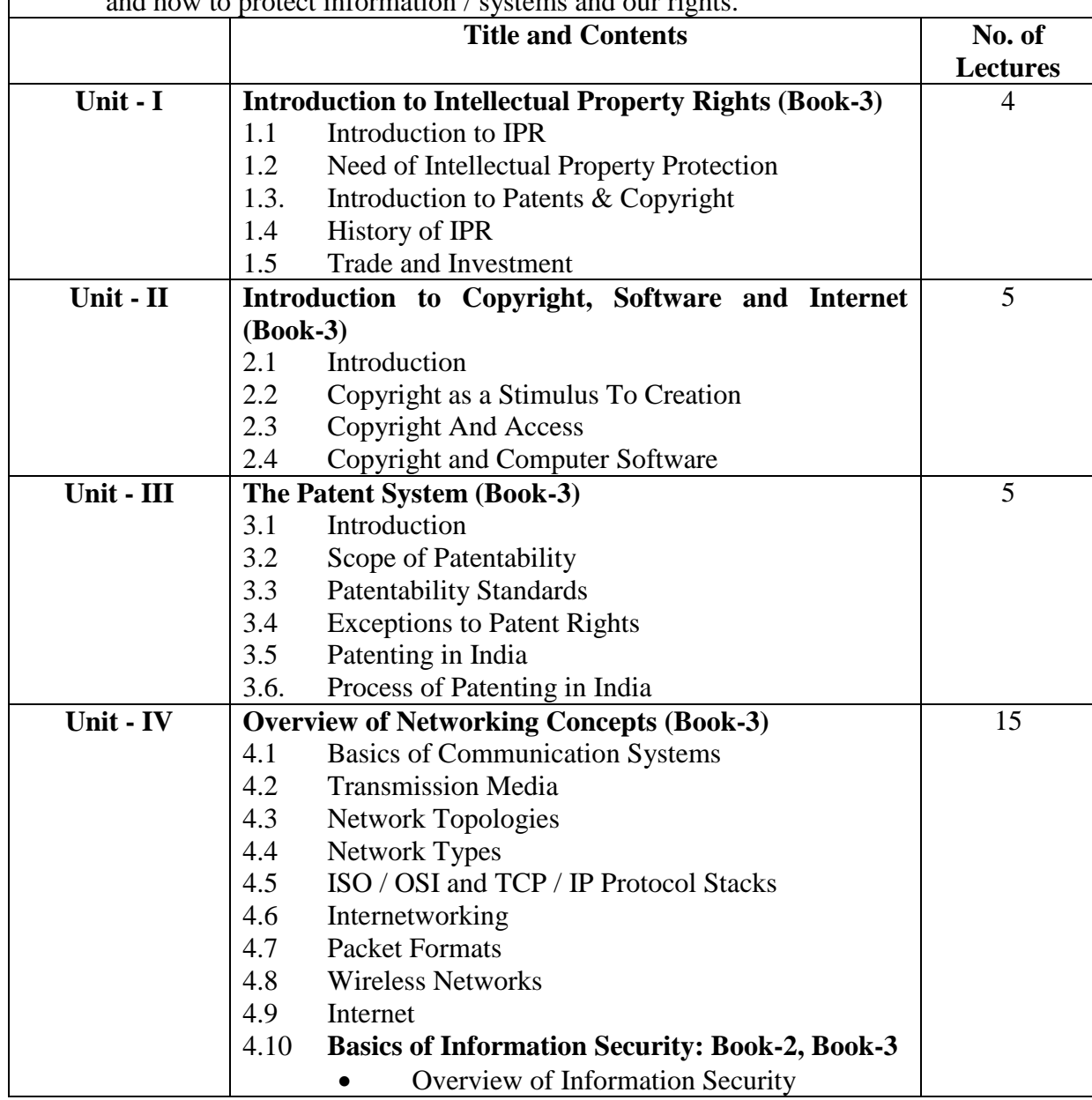

3. Both the topics help to create awareness and teach the students about what to protect and how to protect information / systems and our rights.

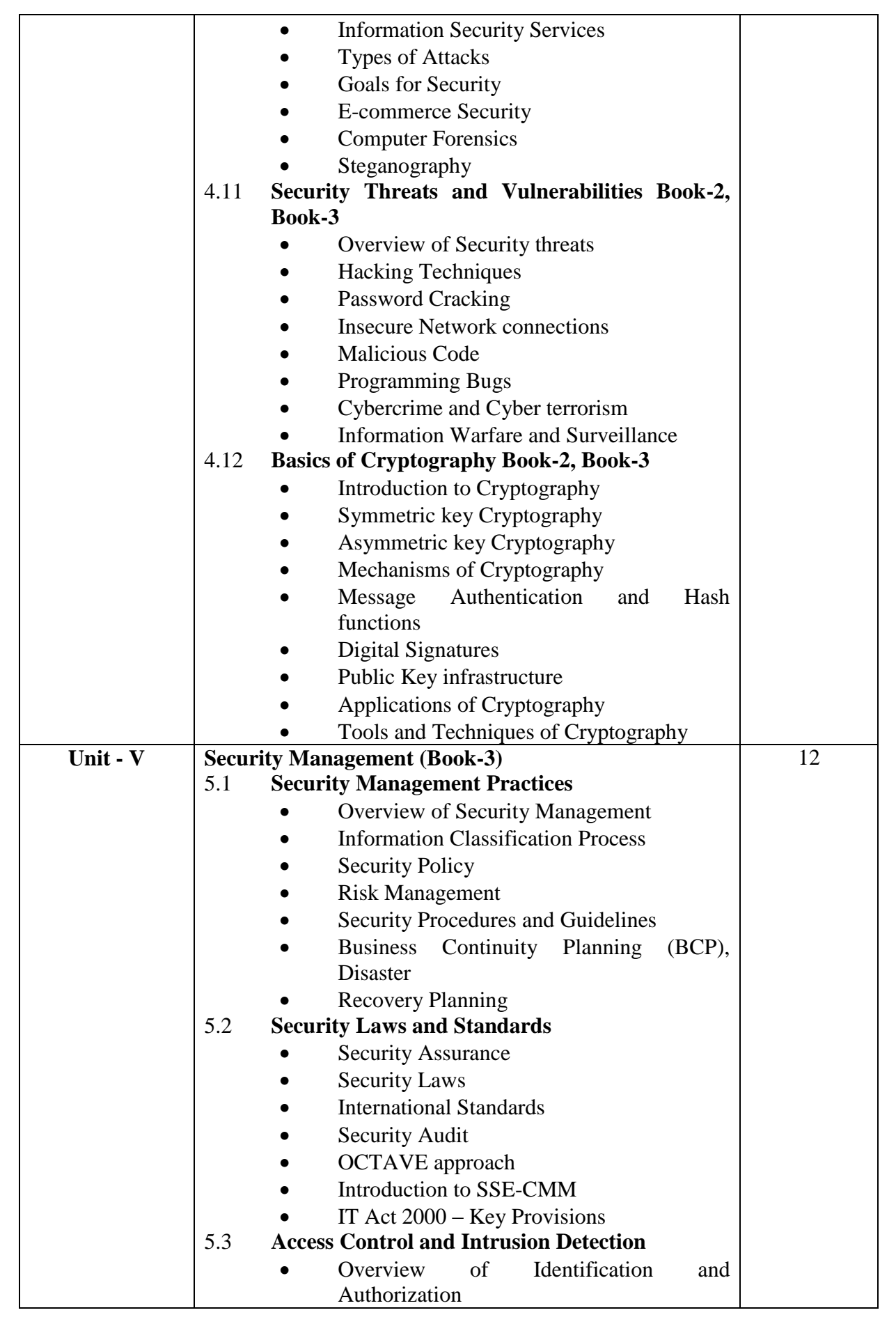

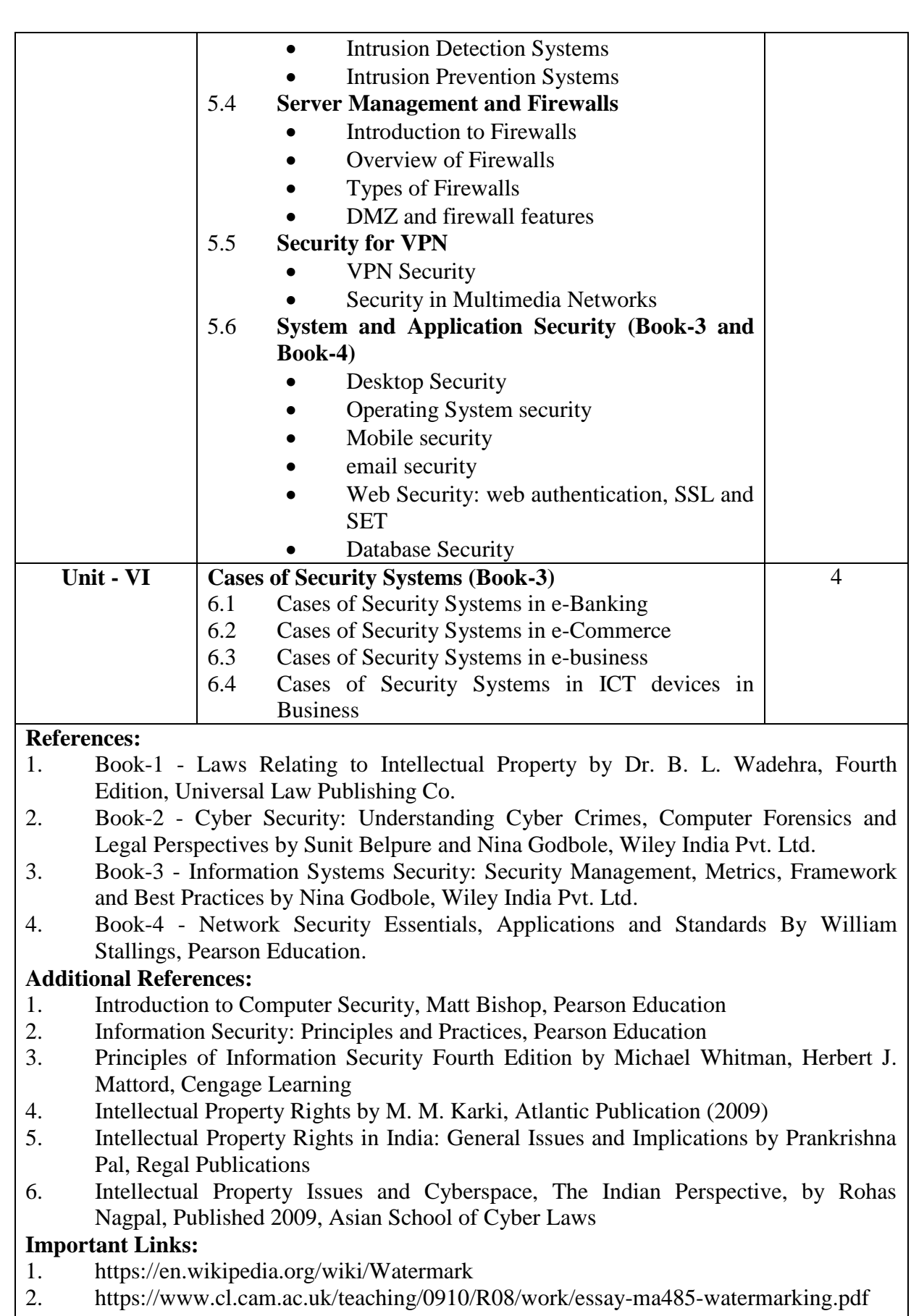

- 3. http://www.ijaiem.org/volume3issue2/IJAIEM-2014-02-27-062.pdf
- 4. <https://en.wikipedia.org/wiki/Steganograph>

#### **T.Y. B.Sc. (ANIMATION) SEMESTER - VI ANIMATION PAPER - II TITLE: USER INTERFACE (IU) DESIGN PAPER CODE: ANI3602**

**[CREDITS - 3]**

#### **Learning Objective:**

The course covers Students capabilities, Design principles, Prototyping Techniques, Evaluation Techniques, and the Implementation of Graphical User Interfaces.

Deliverables include short programming assignments and a semester-long group project. Students taking the graduate version also have readings from current literature and Additional Assignments.

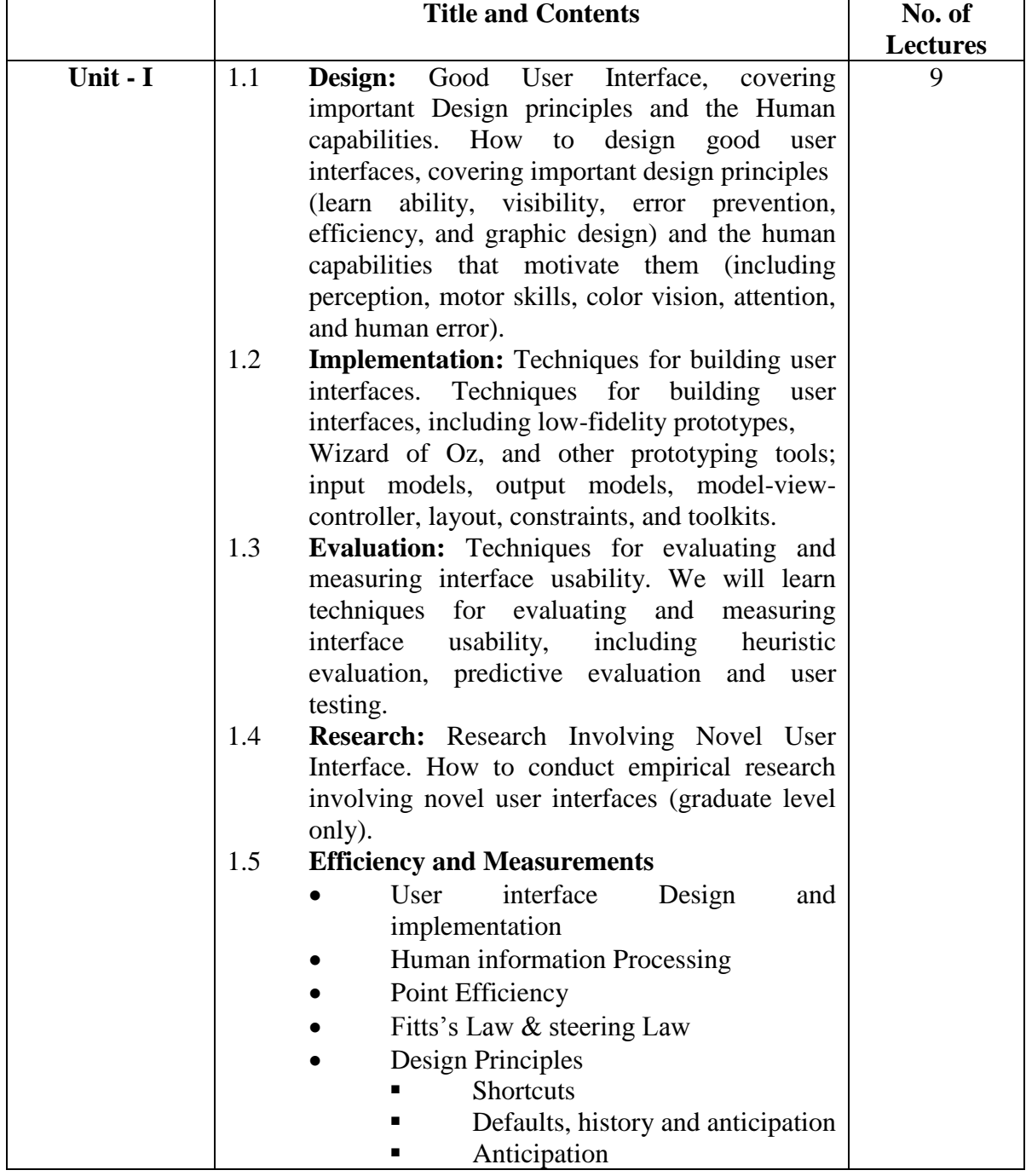

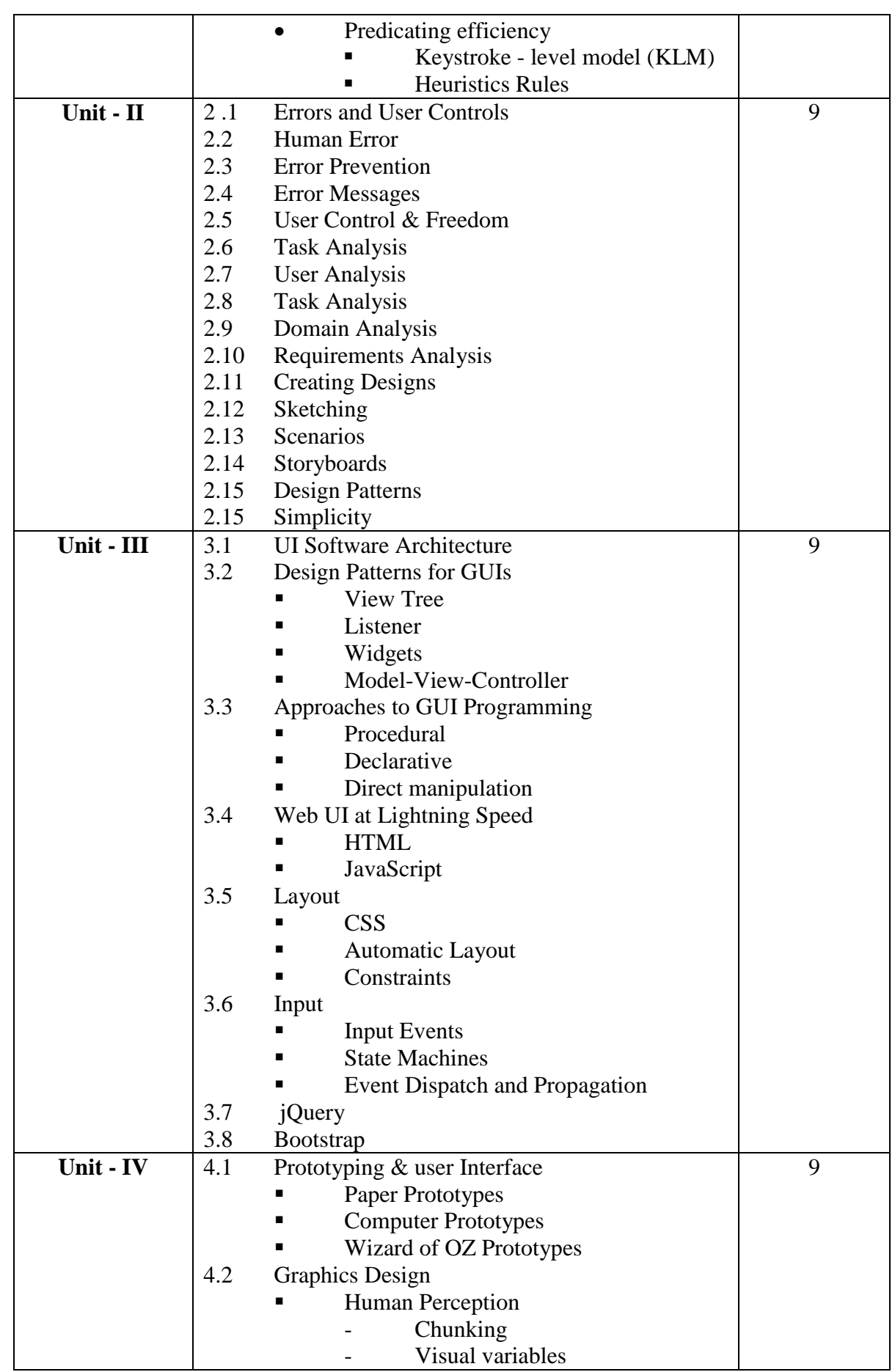

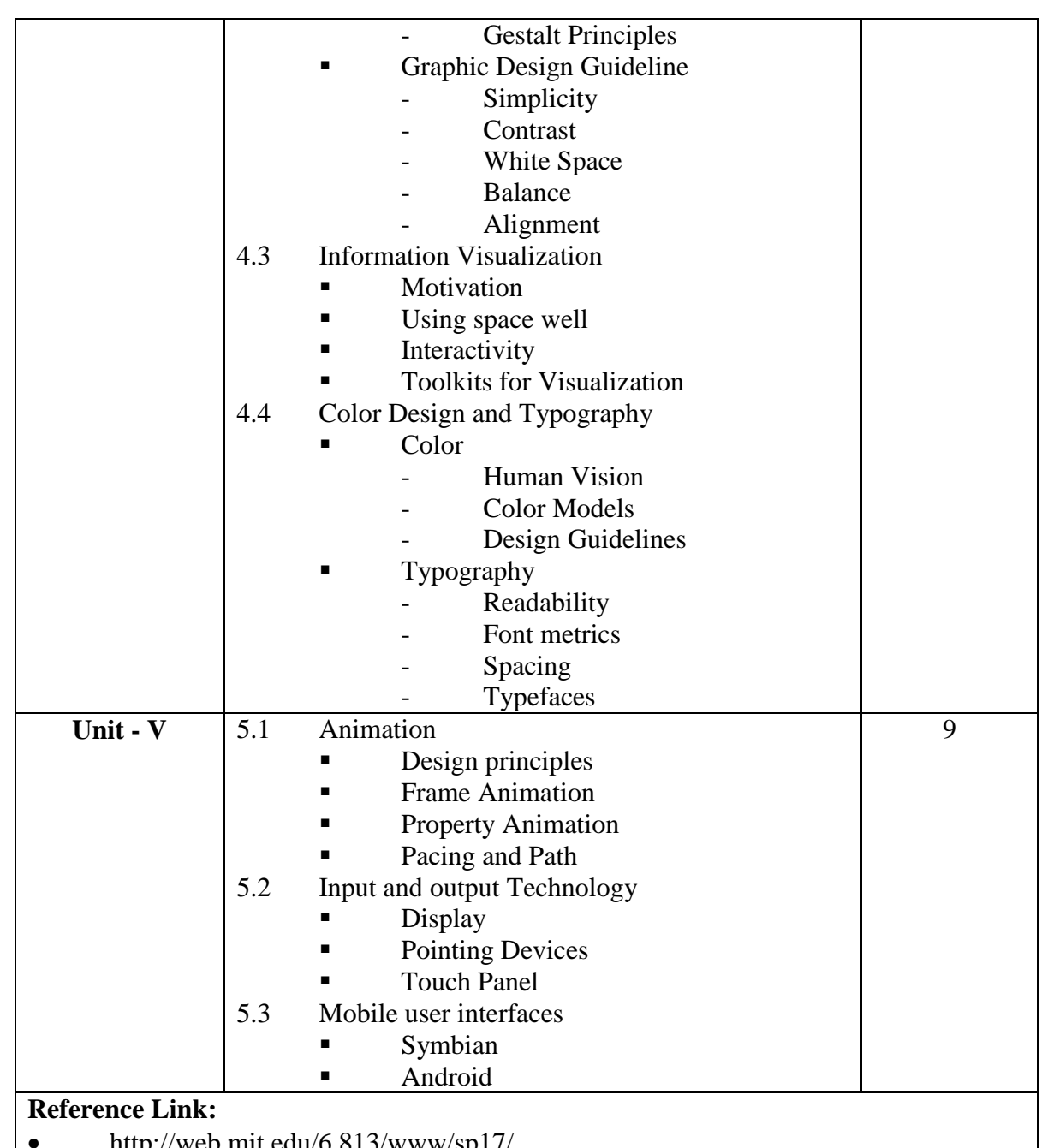

- http://web.mit.edu/6.813/www/sp17/
- Designing with the Mind in Mind (By Jeff Johnson).
- Evil by Design (By Chris Nodder).
- Simple and Usable Web, Mobile, and Interaction Design (By Giles Colborne).
- Designing Interfaces (By Jenifer Tidwell).
- The Best Interface Is No Interface (By Golden Krishna).
- About Face: The Essentials of Interaction Design
	- (By Alan Cooper, Robert Reimann, David Cronin, Christopher Noessel).

#### **T.Y. B.Sc. (ANIMATION) SEMESTER - VI ANIMATION PAPER - III TITLE: GAME PRODUCTION PAPER CODE: ANI3603**

**[CREDITS -3]**

#### **Learning Objectives :**

- 1. In this semester students will learn the game engine Unity.
- 2. Unity is software which is widely used in gaming industry for developing various games. We can use this software for creating art as well as developing codes for games.
- 3. Student will also complete their game project which they have started in semester V. Production & post production of the game will conclude in this semester.

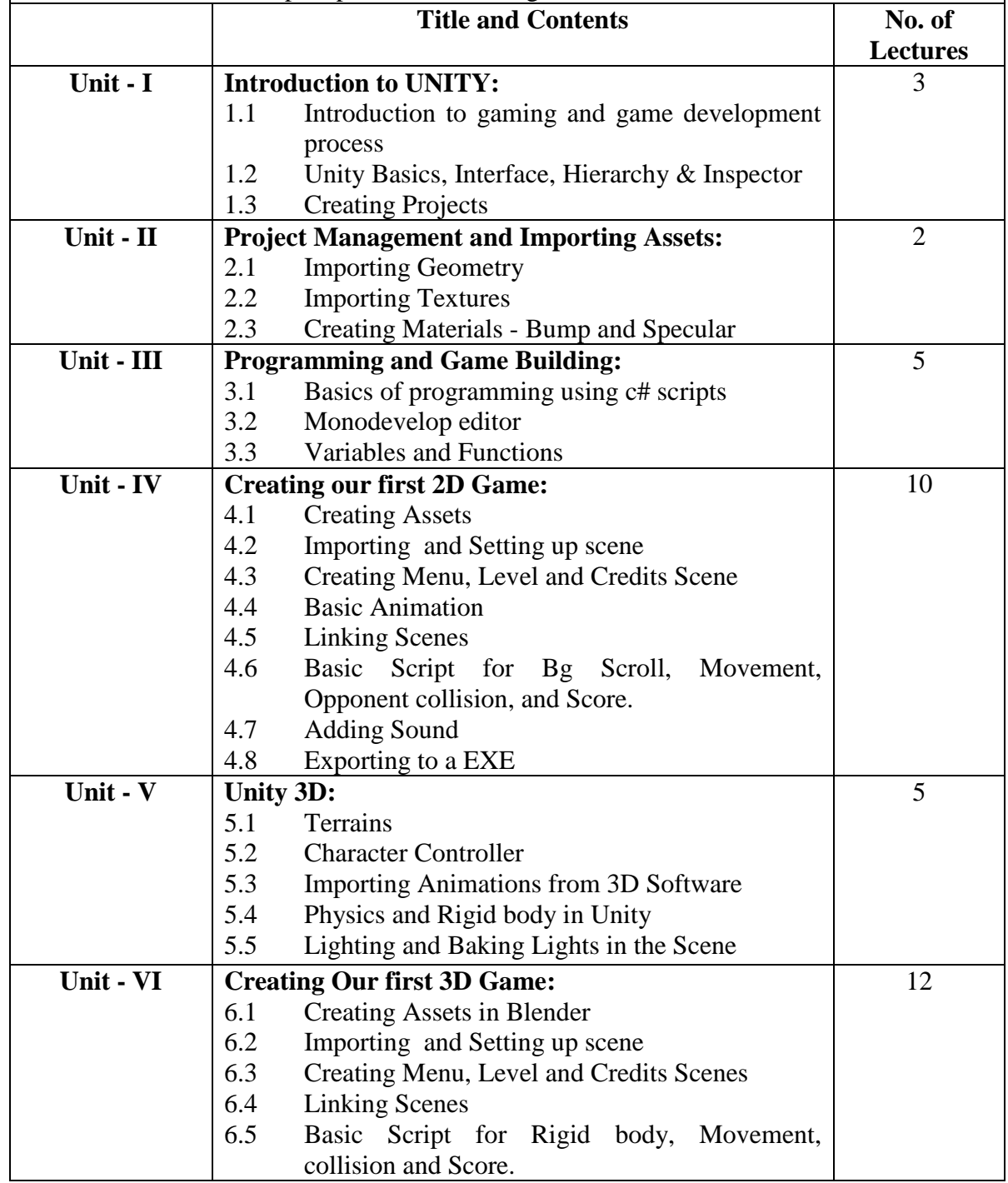

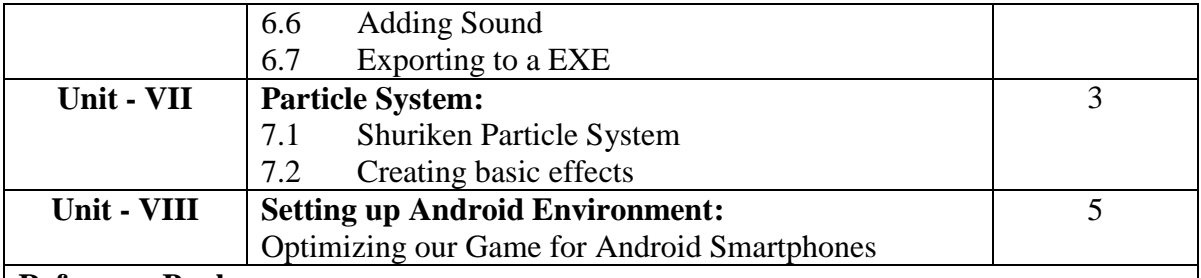

#### **Reference Books:**

- 1. The Art of Game Design: A Book of Lenses Jesse Schell. Publisher: CRC Press (12th September 2008). ISBN-10: 0123694965 ISBN-13: 978-0123694966.
- 2. Game Mechanics: Advanced Game Design (Voices That Matter), Ernest Adams (Author), Joris Dormans (Author). Publisher: New Riders; 1 edition  $(15<sup>th</sup>$  June 2012). ISBN-10: 0321820274 ISBN-13: 978-0321820273.
- 3. Game Coding Complete, Fourth Edition Paperback Mike McShaffry (Author), David Graham (Author). Publisher: Cengage Learning PTR; 4 edition (March  $5<sup>th</sup>$ , 2012) ISBN-10: 1133776574 ISBN-13: 978-1133776574.
- 4. Game Development Essentials: Game Story & Character Development Paperback Marianne Krawczyk (Author), Jeannie Novak (Author). Publisher: Cengage Learning; 1 edition (March 23rd, 2006). ISBN-10: 1401878857 ISBN-13: 978- 1401878856.

#### **T.Y. B.Sc. (ANIMATION) SEMESTER - VI ANIMATION PAPER - IV TITLE: MOTION GRAPHICS PAPER CODE: ANI3604**

**[CREDITS - 3]**

# **Learning Objectives:**

**Upon completion of the motion graphics track will be able to:**

- 1. Employ the terminology of motion graphic design when presenting, critiquing, or discussing, motion graphic design ideas and solutions.
- 2. Analyze motion graphics in contemporary and historical contexts.
- 3. Apply graphic design principles to time-based works.
- 4. Produce motion graphics in a range of professionally-recognized forms.
- 5. Utilize appropriate content and techniques to tell a story.
- 6. Compile a portfolio of motion graphic design.

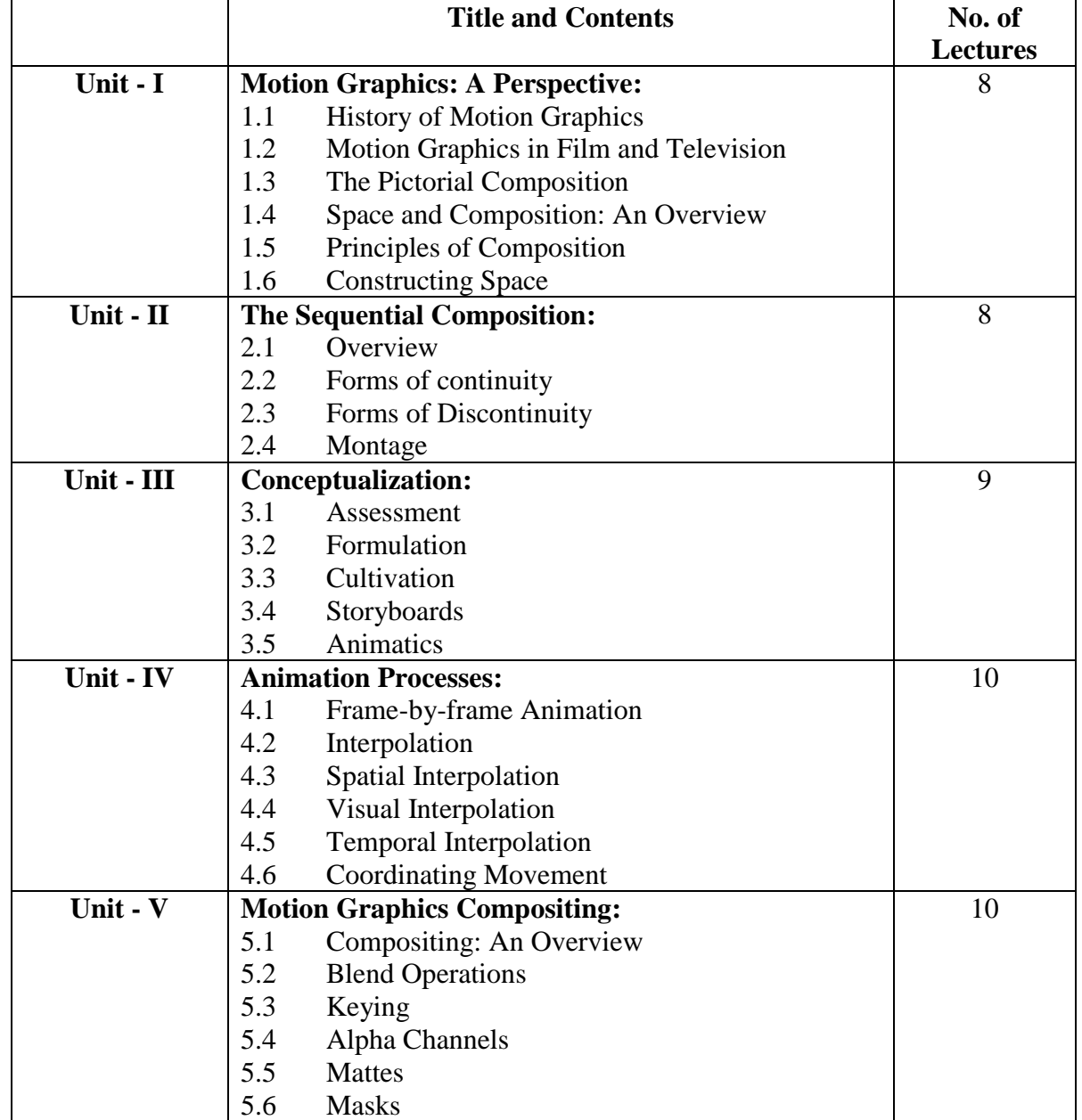

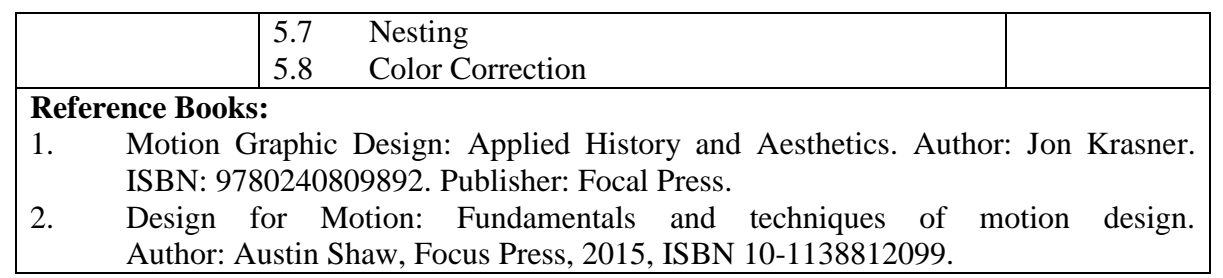

#### **T.Y. B.Sc. (ANIMATION) SEMESTER - VI ANIMATION PAPER - V TITLE: VFX-II PAPER CODE: ANI3605**

**Learning Objectives:**

**[CREDITS - 3]**

Student will learn in this Semester to composing 3d objects in video footage. Match-Moving process and various methods of Visual Special Effects for live action & Animation Films and to create Environments which looks realistic with the help of Different techniques used for VFX. Student will also know the different tools of VFX which are currently used in industry.

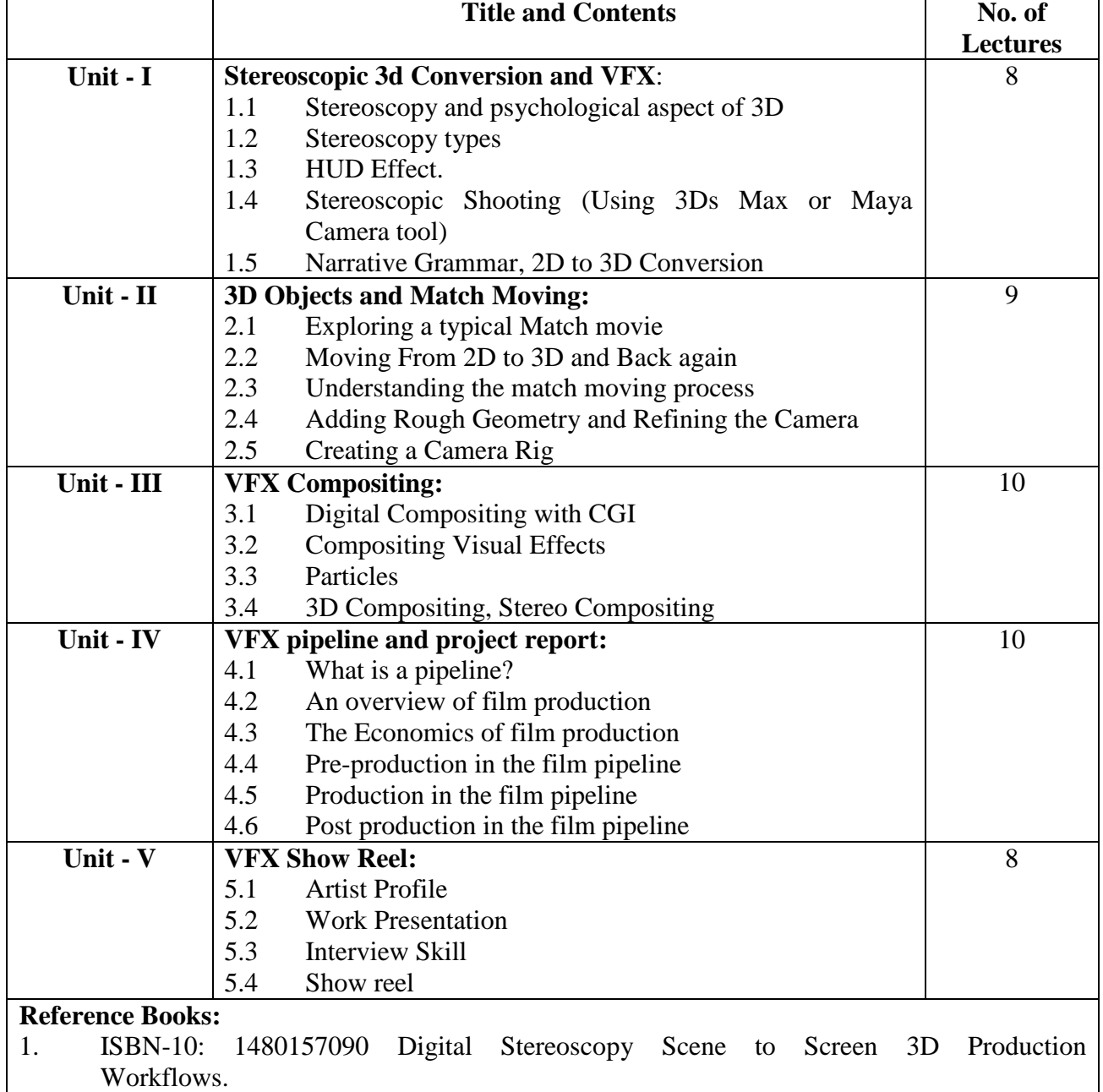

2. ISBN-10: 111835205X Match Moving: The Invisible Art of Camera Tracking.

3. ISBN-10: 0240817818 Compositing Visual Effects: Essentials for the Aspiring Artist 2<sup>nd</sup> Edition.

4. ISBN-10: 0415812291 Production Pipeline Fundamentals for Film and Games.

#### **T.Y. B.Sc. (ANIMATION) SEMESTER - VI ANIMATION PAPER - VI TITLE: NEW MEDIA PAPER CODE: ANI3606**

**[CREDITS - 3]**

# **Learning Objectives:**

- 1. Introduce the notion of globalization and understand how it impacts multilingual and multicultural communication in new media.
- 2. Introduce the purpose, nature and language specific to a variety of new media communication in different corporate and professional environment.
- 3. Examine the intersection of new media and professional communication practice to enhance the success of corporate and professional communication and the quality of human life.

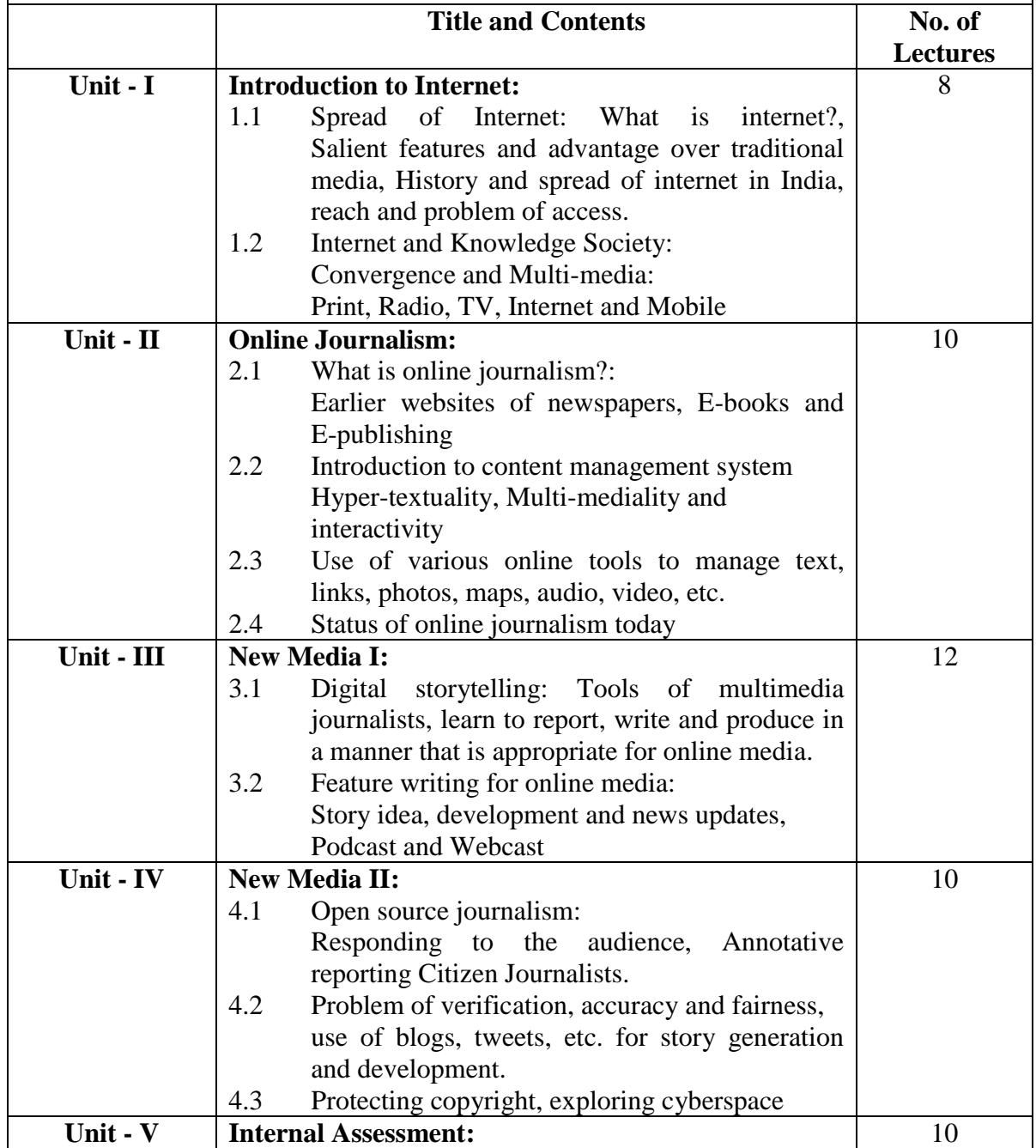

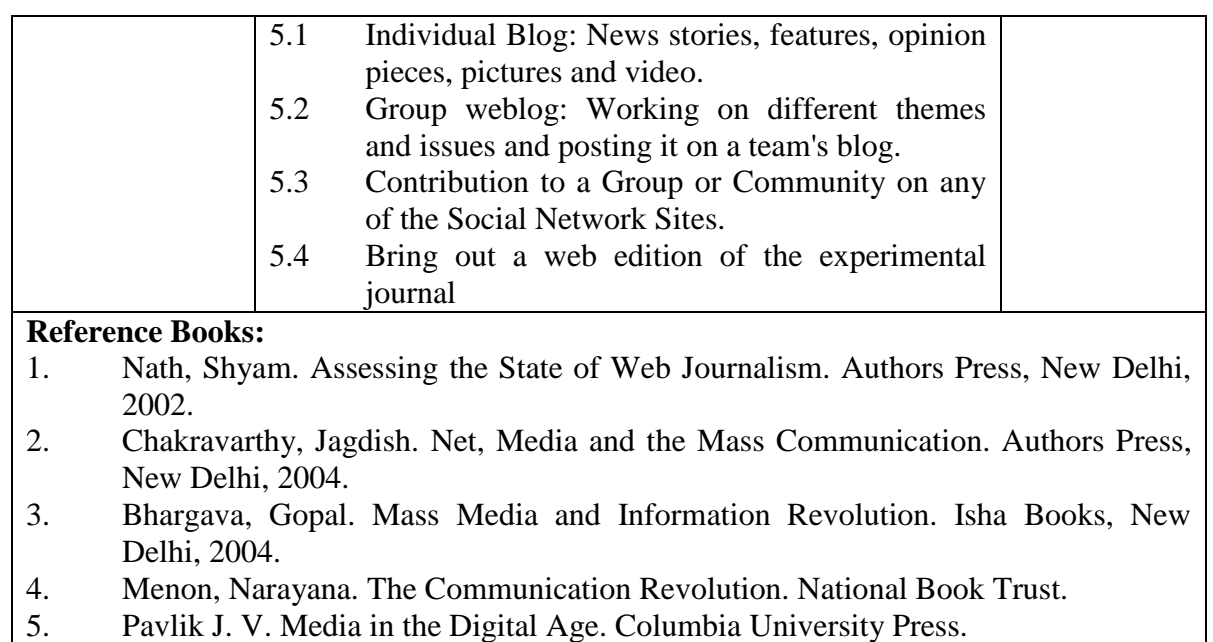

6. Newspaper and magazine articles about New Media.

#### **T.Y. B.Sc. (ANIMATION) SEMESTER - VI ANIMATION PAPER - VII TITLE: PRACTICAL IN UI DESIGN PAPER CODE: ANI3607**

**[CREDITS - 2]**

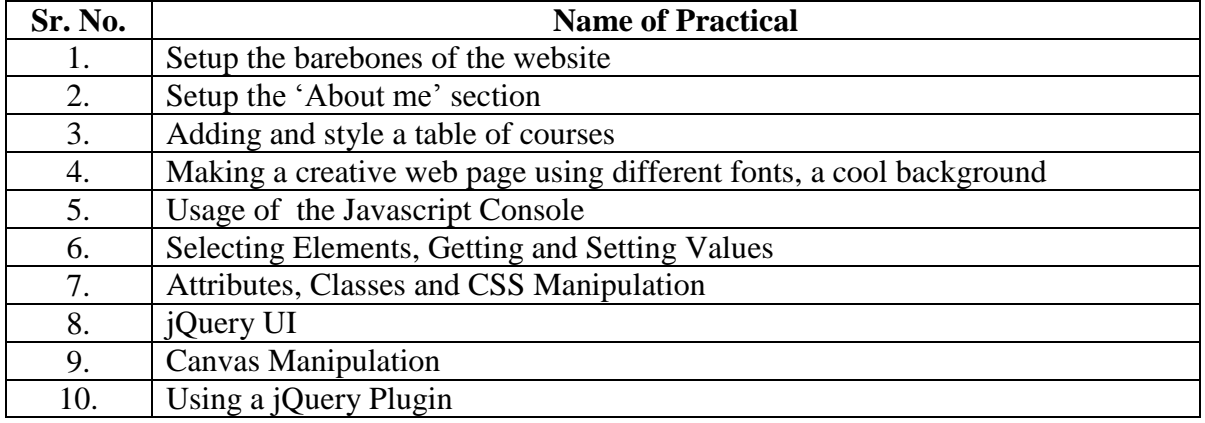

#### **T.Y. B.Sc. (ANIMATION) SEMESTER - VI ANIMATION PAPER - VIII TITLE: PRACTICAL IN GAME PRODUCTION AND VFX - II PAPER CODE: ANI3608**

**[CREDITS - 2]**

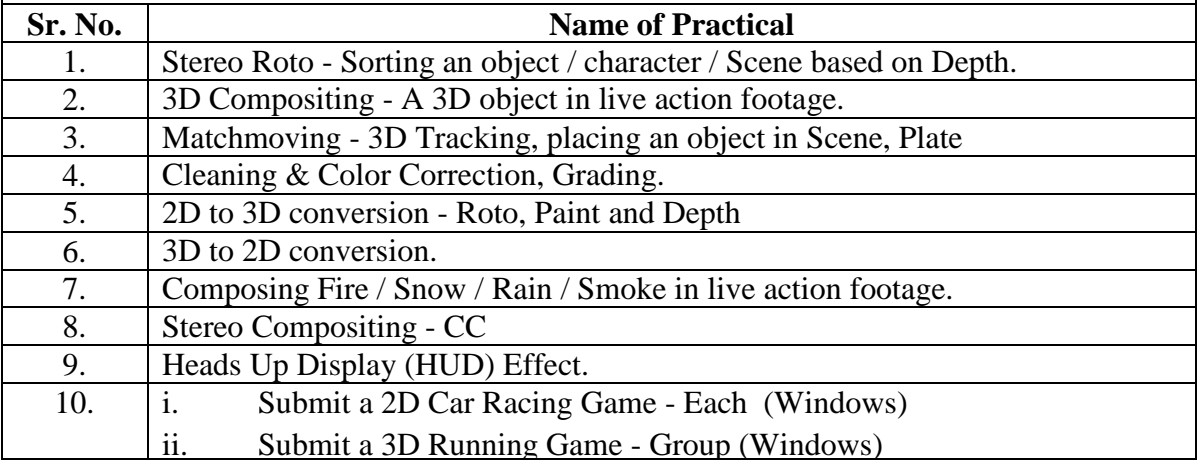

#### **T.Y. B.Sc. (ANIMATION) SEMESTER - VI ANIMATION PAPER - IX TITLE: PRACTICAL IN MOTION GRAPHICS PAPER CODE: ANI3609**

**[CREDITS - 2]**

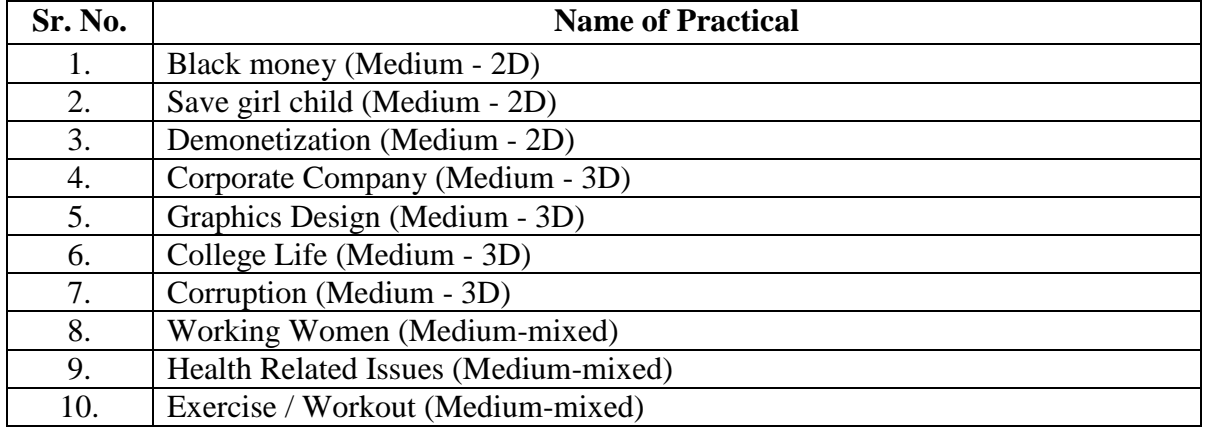

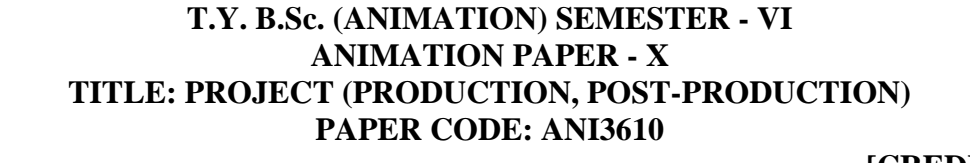

**[CREDITS - 3]**

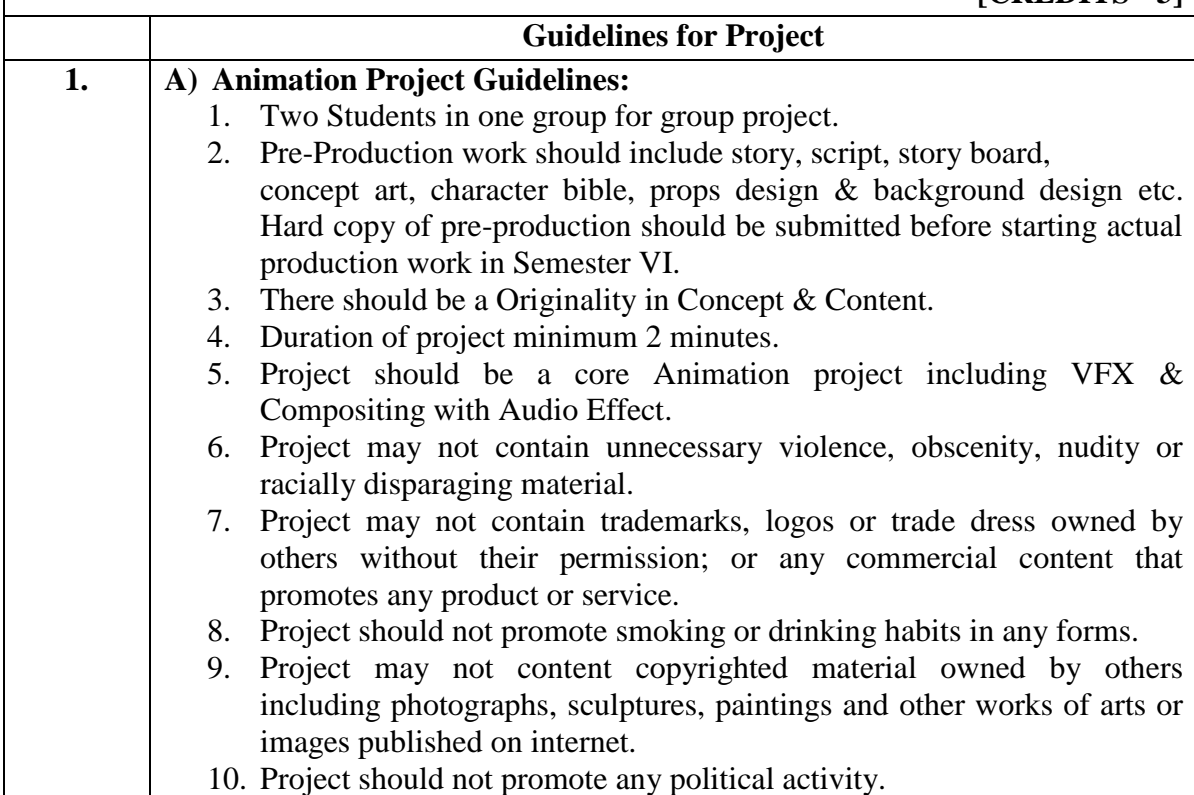